# **ESCUELA POLITÉCNICA NACIONAL**

# **FACULTAD DE DE INGENIERÍA ELÉCTRICA Y ELECTRÓNICA**

**PROTOTIPOS DE REDES LTE EN BASE A TECNOLOGÍA DE RADIO DEFINIDA POR SOFTWARE E INTEGRACIÓN DE LA TECNOLOGÍA DE RADIO SOBRE FIBRA EN REDES MÓVILES**

# **ANÁLISIS DE LA INTEGRACIÓN DE TECNOLOGÍAS DE RADIO SOBRE FIBRA EN REDES MÓVILES: CASO DE ESTUDIO TÉCNICA GFDM**

# **TRABAJO DE INTEGRACIÓN CURRICULAR PRESENTADO COMO REQUISITO PARA LA OBTENCIÓN DEL TÍTULO DE INGENIERO EN TELECOMUNICACIONES**

**KATERIN VERENICE CASILLAS TOAPANTA [katerin.casillas@epn.edu.ec](mailto:)**

**DIRECTOR: ING. CHRISTIAN JOSÉ TIPANTUÑA TENELEMA, M.Sc. [christian.tipantuna@epn.edu.ec](mailto:)**

**DMQ, abril 2023**

# **CERTIFICACIONES**

Yo, Katerin Verenice Casillas Toapanta declaro que el trabajo de integración curricular aquí descrito es de mi autoría; que no ha sido previamente presentado para ningún grado o calificación profesional; y, que he consultado las referencias bibliográficas que se incluyen en este documento.

**KATERIN VERENICE CASILLAS TOAPANTA** 

Certifico que el presente trabajo de integración curricular fue desarrollado por Katerin Verenice Casillas Toapanta, bajo mi supervisión.

Tuto Judget 2

**M.Sc. CHRISTIAN JOSÉ TIPANTUÑA TENELEMA** 

DIRECTOR DEL TRABAJO DE TITULACIÓN

# <span id="page-2-0"></span>**DECLARACIÓN DE AUTORÍA**

A través de la presente declaración, afirmamos que el trabajo de integración curricular aquí descrito, así como el producto resultante del mismo, son públicos y estarán a disposición de la comunidad a través del repositorio institucional de la Escuela Politécnica Nacional; sin embargo, la titularidad de los derechos patrimoniales nos corresponde a los autores que hemos contribuido en el desarrollo del presente trabajo; observando para el efecto las disposiciones establecidas por el órgano competente en propiedad intelectual, la normativa interna y demás normas.

KATERIN VERENICE CASILLAS TOAPANTA M.Sc. CHRISTIAN JOSE TIPANTUÑA TENELEMA M.Sc. JOHANNA BERENICE ARGUERO TELLO

# **DEDICATORIA**

<span id="page-3-0"></span>Directamente al cielo. A las mujeres que fueron y siempre serán lo más preciado de mi vida. A mi madre, María, por darme la vida y regalarme momentos preciosos en los pocos años que estuvo junto a mi. Y a mi hermana, Sarita, por enseñarme a luchar por mis sueños a pesar que todo esté en contra, por inculcar en mí valores de respeto, amor y perdón. Este fue un sueño compartido que me hubiese gustado celebrar junto a ella pero es por ella que me levanté y continué. Sin su amor y apoyo incondicional nada de esto hubiese sido posible.

### **AGRADECIMIENTO**

<span id="page-4-0"></span>El principal agradecimiento que tengo es hacia Dios por su infinito amor, por darme salud, fuerzas y ganas de seguir adelante. Por colocarme duras pruebas para enseñarme a madurar y perdonar. Pero a su vez por colocar en mi vida a gente maravillosa que han sido mi soporte hasta el día de hoy.

A mi querido Edwin, que con su constante amor, esfuerzo y trabajo se convirtió en mi mejor apoyo, y en muchas ocasiones en el único. A su hermosa familia, Juanita, Monso, Nicky, Marco, Sami, David, Erika, Luis y Joha, que de una u otra forma supieron darme apoyo y ánimo para seguir adelante. Que creyeron en mis capacidades aún en los momentos en los que ni yo misma las creía.

A mi familia, Carlos, Carmita, Bernabé, César, Abigail, Camila e Isabella, que, aunque varios problemas nos hayan distanciado siempre llevo en mi ser cada una de las enseñanzas y alegrías que me dieron. Toda mi vida serán uno de mis motivos para seguir adelante.

A mis amigos (la lista es grande), que con su apoyo y amistad lograron dejar huellas en mi corazón. Grandes seres humanos que me enseñaron a ver la vida de forma diferente, a siempre intentar ser una mejor persona y profesional.

Finalmente agradezco a cada uno de los profesores de la EPN que marcaron una diferencia en mi vida universitaria. Que en determinado momento actuaron con el corazón y no con la razón. Enseñándome así, que un solo gesto de amabilidad o comprensión pueden cambiar el futuro de una persona. Es así que agradezco enormemente a mi tutor M.sC. Tipantuña y a M.sC. Arguero por su infinita paciencia, consejos y apoyo que me brindaron durante el desarrollo de este proyecto. Gracias

# **ÍNDICE DE CONTENIDO**

<span id="page-5-0"></span>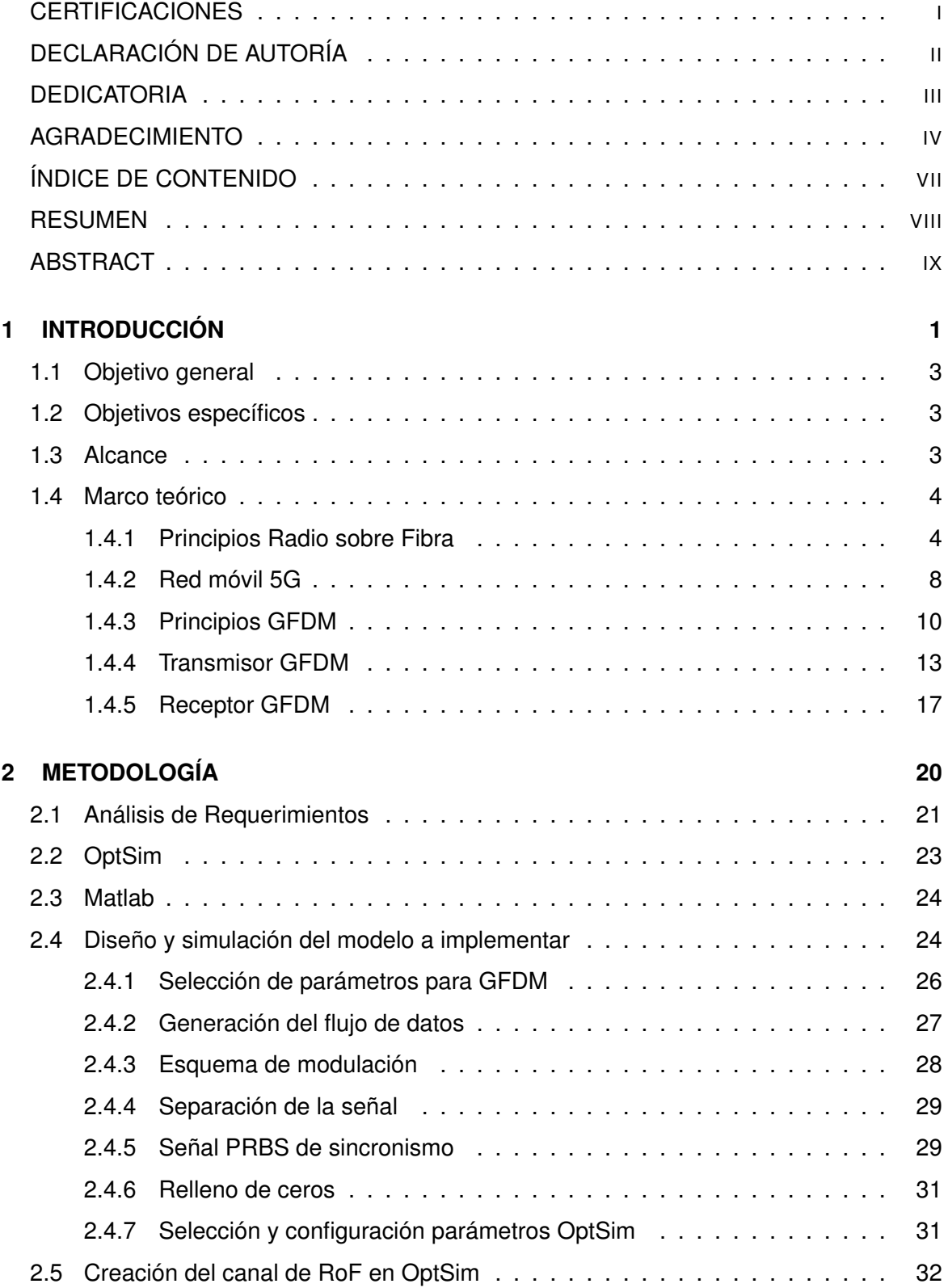

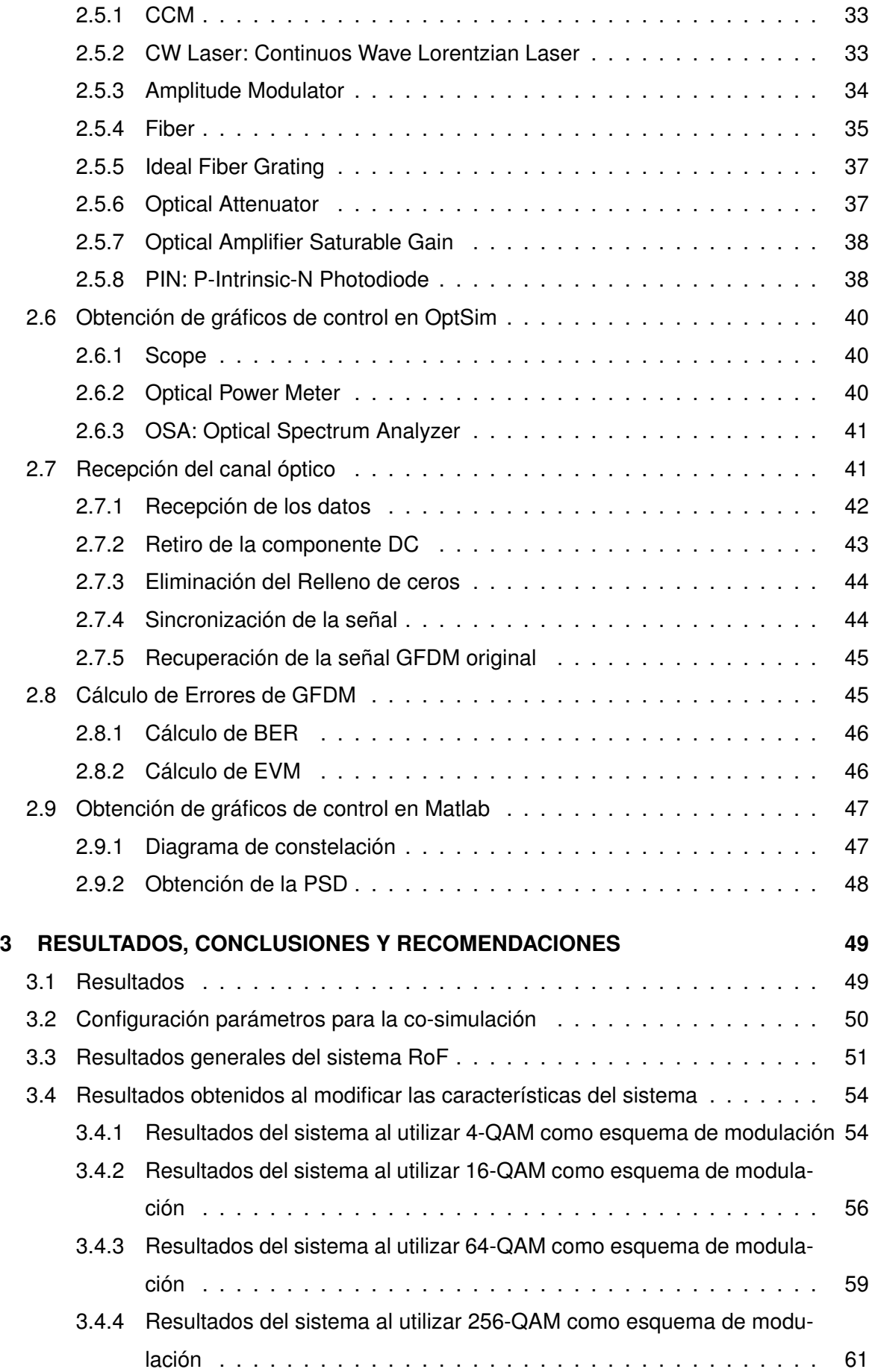

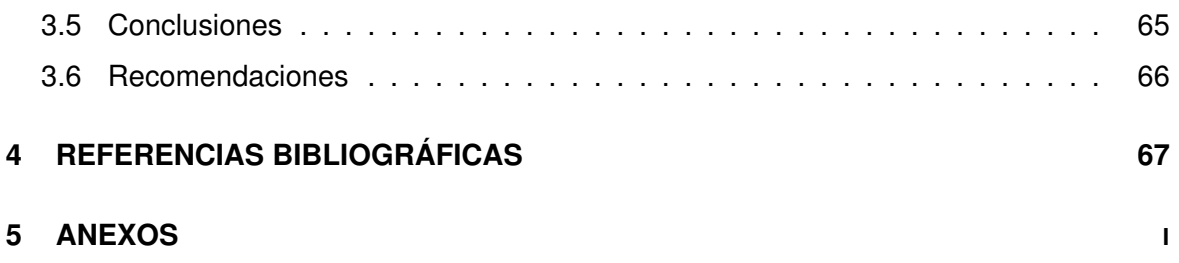

#### **RESUMEN**

<span id="page-8-0"></span>El sistema de radio sobre fibra (RoF: Radio over Fiber) en los últimos años ha sido una pieza primordial en las redes integradas de alto rendimiento, ya que permite combinar sistemas de comunicación inalámbricos con ópticos.

La implementación de formas de onda en infraestructuras de quinta generaciónn (5G: Fifth Generation Technology Standard), se realiza con el fin de mejorar el uso del espectro de frecuencia de dicha infraestructura. Es así, que para el proyecto actual se decide utilizar la forma de onda no-ortogonal de la técnica de transmisión de Multiplexación por División de Frecuencia Generalizada (GFDM: Generalized Frequency Division Multiplexing) para analizar su desempeño dentro de un sistema RoF. Análisis que se mantiene en el contexto de una red 5G. La combinación de estos sistemas se realiza mediante una co-simulacion de Matlab con Optsim, en la cual se diseña un enlace que simula un entorno fronthaul de una red de acceso de siguiente generación (NG-RAN: Next Generation Radio Access Network). Enlace que utiliza una red óptica pasiva (PON: Passive Optical Network) para transmitir una señal de radiofrecuencia. Mediante el uso de diferentes esquemas de modulación dentro de la simulación de dicho enlace, se obtiene diferentes configuraciones que proporcionan diferentes velocidades de transmisión. Información que es comparada con el proposito de determinar los valores de rendimiento como la tasa de error de bits (BER: Bit Error Rate) y la magnitud de error del vector (EVM: Error Vector Magnitude) de acuerdo con los parámetros de configuración.

**PALABRAS CLAVES:** RoF, GFDM, Matlab, Optsim, co-simulación, redes móviles (5G), fronthaul, PON.

# **ABSTRACT**

<span id="page-9-0"></span>The radio system over fiber in recent years has been an essential part of integrated highperformance networks, since it allows combining wireless communication systems with optical systems.

The implementation of waveforms in 5G infrastructures is carried out in order to improve the use of the frequency spectrum of that infrastructure. Therefore, for the current project it is decided to use the non-orthogonal waveform of the Generalized Frequency Division Multiplexing transmission technique to analyze its performance within a RoF system. Analysis that holds in the context of a 5G network. The combination of these systems is done through a co-simulation of Matlab with Optsim, in which a link is designed that simulates a fronthaul environment of a Next Generation Radio Access Network. A link that uses a passive optical network (PON) to transmit a radio frequency signal. By using different modulation schemes within the simulation of that link, different configurations are obtained that provide different transmission speeds. Information that is compared for the purpose of determining performance values such as Bit Error Rate (BER) and Error Vector Magnitude (EVM) according to configuration parameters.

**KEYWORDS:** RoF, GFDM, Matlab, Optsim, co-simulation, mobile networks (5G), fronthaul, PON.

# <span id="page-10-0"></span>**1 INTRODUCCIÓN**

Actualmente, las tecnologías se están desarrollando a pasos agigantados para satisfacer necesidades humanas, mismas que han impulsado la creación de nuevas y mejores soluciones para facilitar la comunicación de persona a persona. En este sentido, la comunicación en la actualidad debe ser rápida, eficiente y segura. En los últimos años se ha desarrollado un sistema de comunicación de red móvil denominado 5G<sup>[1](#page-10-1)</sup>, sistema de quinta generación que cuenta con ventajas como las de una alta velocidad de transmisión de alrededor de 20 [Gbps] de manera teórica y velocidades mayores a 10 [Gbps] en pruebas de campo, una baja latencia y una facil integración con nuevas tecnologías [\[2\]](#page-76-1).

La implementación de nuevas formas de onda en una infraestructura de 5G se realiza con el fin de mejorar el uso del espectro de frecuencia. En este contexto, GFDM como forma de onda dentro de 5G puede mejorar su velocidad, ya que, GFDM produce una trama de datos pequeña por el procesamiento envolvente que utiliza para el filtrado [\[2\]](#page-76-1). Además, GFDM es un esquema de transmisión multiportadora no ortogonal que tiene flexibilidad espectral, robustez ante interferencia, eficiencia de ancho de banda y compatibilidad con dispositivos múltiples [\[2\]](#page-76-1).

La particularidad de la modulación GFDM es que trabaja con un solo prefijo ciclico (CP: Cyclic Prefix) por bloque y ya no con un CP por símbolo como lo hace el sistema de multiplexación por división de frecuencia ortogonal (OFDM: Orthogonal Frequency Division Multiplexing). Un bloque de simbolos GFDM está constituido por un cierto número de subportadoras y cierta cantidad de ranuras de tiempo [\[3\]](#page-76-2).

OFDM[2](#page-10-2) se usa con más frecuencia debido a sus propiedades favorables, como es su imple-

<span id="page-10-1"></span><sup>1</sup> **Redes 5G:** Es la evolución de las redes 4G y 3G y tiene como objetivo ofrecer una mayor capacidad de conexión y una latencia menor [\[1\]](#page-76-3).

<span id="page-10-2"></span><sup>2</sup> **OFDM:** Es una técnica de modulación utilizada en la transmisión de señales de radio y televisión, al igual que en redes de comunicaciones de ancho de banda con las redes móviles de 3G, 4G, DLS, WiFi [\[4\]](#page-76-4).

mentación simple basada en la transformada rápida de Fourier (FFT<sup>[3](#page-11-0)</sup> : Fast Fourier Transform) y la robustez a los canales desvanecidos. Sin embargo, los escenarios de aplicación previstos para redes 5G enfrentan el desafío de posibles limitaciones al usar la modulación OFDM. Limitaciones que aparecen debido a una eficiencia espectral baja por el uso de un CP por símbolo o por su alta emisión fuera de banda [\[2\]](#page-76-1) [\[6\]](#page-76-5).

Al igual que GFDM, existen otras modulaciones que presentan algunas mejoras en comparación con OFDM, entre las cuales se puede mencionar la modulación multiportadora de banco de filtros (FBMC: Filter Bank Multi-Carrier) que posee mejoras en la eficiencia espectral con respecto a OFDM. FBMC elimina el uso de bandas de guarda o el CP porque divide el ancho de banda en subportadoras para luego realizar un filtrado en cada una de ellas. Una de las desventajas que presenta es que es más compleja que OFDM y que genera solapamiento en sus formas de onda debido al uso de banco de filtros [\[7\]](#page-76-6). Otra modulación es la multiportadora filtrada universal (UFMC<sup>[4](#page-11-1)</sup>: Universal Filtered Multi-Carrier) que combina los bancos de filtros de FBMC con la ortogonalidad de OFDM obteniendo así un ancho de banda mayor. UFMC continúa utilizando la idea de filtrado, la diferencia es que el filtrado se realiza ahora en un grupo de sub-bandas. No usa CP y presenta menor complejidad que FBMC. Su principal desventaja, es que no puede ser utilizado en aplicaciones que requieren altas velocidades a causa de que pierde parte de la ortogonalidad a causa del filtrado [\[7\]](#page-76-6).

En el presente trabajo de integración curricular, la principal razón de utilizar una GFDM es porque esta fue diseñada específicamente para ser utilizada en sistemas de comunicaciones inalámbricas. GFDM trabaja con una estructura de bloques como se mencionó anteriormente y recurre nuevamente al uso del CP a diferencia de FBMC y UFMC. GFDM tiene como propósito principal abandonar el sincronismo y la ortogonalidad. Aunque la noortogonalidad conlleve a que se requiera de un receptor avanzado para cancelar la interferencia existente entre símbolos y subportadoras [\[9\]](#page-77-0).

<span id="page-11-0"></span><sup>3</sup> **Transformada rápida de Fourier:** Es un algoritmo matemático que permite calcular la transformada de Fourier Discreta de una señal en un tiempo mucho más rápido que el algoritmo tradicional, es ampliamente utilizado en diversas aplicaciones, desde el procesamiento de señales, hasta simulaciones de sistemas de comunicaciones [\[5\]](#page-76-7).

<span id="page-11-1"></span><sup>4</sup> **UFMC:** Es una técnica de modulación similar a OFDM, con la diferencia que los subcanales y las subportadoras no tiene un ancho de banda igual, lo que permite una mayor flexibilidad en la asignación del espectro y así mejorar la eficiencia espectral [\[8\]](#page-76-8).

# <span id="page-12-0"></span>**1.1 OBJETIVO GENERAL**

Analizar la integración de tecnologías de radio sobre fibra (RoF) en redes móviles con la tecnología de transmisión de multiportadora Multiplexación por división de Frecuencia Generalizado (GFDM).

# <span id="page-12-1"></span>**1.2 OBJETIVOS ESPECÍFICOS**

- 1. Describir el funcionamiento de la tecnología RoF en redes 5G y modulación GFDM con sus características técnicas.
- 2. Diseñar un enlace óptico utilizando la tecnología back-to-back que tendrá como base un enlace de tipo fronthaul que trabaje con la modulación GFDM en una red óptica pasiva (PON).
- 3. Simular esquemas de transmisión y recepción de GFDM en el software de simulación Matlab.
- 4. Analizar el desempeño de la red implementada de GFDM sobre RoF mediante un sistema de co-simulación integrado por los softwares de Optsim y Matlab.
- 5. Verificar ventajas y desventajas de la forma de onda GFDM en el sistema de RoF.

### <span id="page-12-2"></span>**1.3 ALCANCE**

En el presente trabajo de integración curricular se realizará una simulación de un entorno que permita integrar el sistema de radio sobre fibra con el de una forma de onda GFDM. Considerando el entorno de una red óptica pasiva (PON: Passive Optical Network), se diseñará un enlace de fronhaul en el que se pueda transmitir la forma de onda GFDM y se configurarán parámetros dependiendo del actuar de GFDM dentro de 5G y de la tasa de datos que se quiera manejar.

Para llevar a cabo el análisis de la transmisión de GFDM en un ambiente de RoF, se empleará un esquema de co-simulación integrado por las plataformas de software Matlab y Optsim. En Matlab se implementará el transmisor y receptor GFDM del sistema de comunicaciones, es decir, la señal GFDM se creará y recibirá con el mismo software. En cambio, el enlace óptico back-to-back con sus correspondientes elementos será implementado con Optsim y será el encargado de enviar la señal de GFDM del transmisor hacia el receptor. Una vez conseguida la co-simulación exitosa entre los softwares mencionados, cada uno de los componentes utilizados en la arquitectura del sistema RoF diseñada serán configurados de tal manera que puedan cumplir con los requerimientos de la red óptica.

Y para analizar el comportamiento del enlace óptico se realizarán simulaciones con distintos esquemas de modulación, en las cuales se recopilará información sobre la tasa de bits errados (BER: Bit Error Rate) y el vector de magnitud de error (EVM: Error Vector Magnitude) en función de la potencia de recepción del sistema.

# <span id="page-13-0"></span>**1.4 MARCO TEÓRICO**

#### <span id="page-13-1"></span>**1.4.1 Principios Radio sobre Fibra**

RoF es una tecnología que utiliza fibra óptica para transmitir señales de radio en lugar de utilizar ondas de radio en el aire. Al utilizar fibra óptica se garantiza una transmisión más confiable, de mayor calidad y con una mayor capacidad de transmisión de datos [\[10\]](#page-77-1). La señal de radio es convertida en una señal óptica a un extremo y luego se convierte de nuevo en una señal de radio en el otro extremo para su transmisión a un dispositivo de radio [\[11\]](#page-77-2). En la Figura [1.1](#page-13-2) se tiene un ejemplo de implementación de un sistema de radio sobre fibra para comunicaciones de punto a punto.

<span id="page-13-2"></span>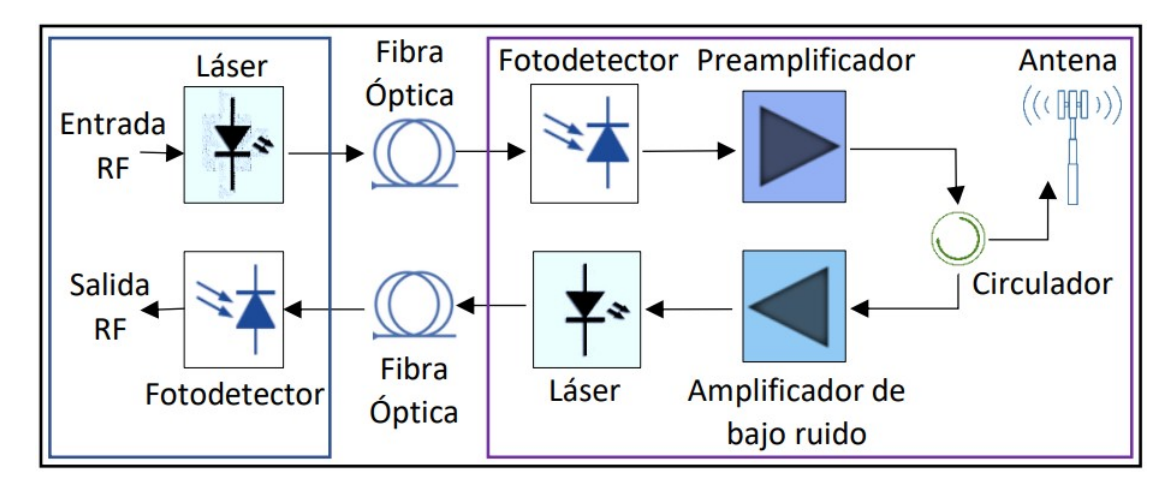

**Figura 1.1:** Sistema básico de RoF [\[12\]](#page-77-3).

La tecnología RoF se utiliza en diferentes bandas de frecuencia según su aplicación [\[13\]](#page-77-4).

Algunas de las bandas de frecuencia más comunes incluyen:

- ❐ **Bandas de frecuencia de radio de televisión:** se utilizan para la transmisión de señales de televisión y radio.
- ❐ **Bandas de frecuencia de telecomunicaciones:** se usan para la transmisión de voz y datos incluyendo la transmisión de señales de telefonía móvil e internet.
- ❐ **Bandas de frecuencia de radio de control de tráfico aéreo (ATC):** usadas en la transmisión de señales de control para tráfico aéreo.
- ❐ **Bandas de frecuencia de radiolocalización:** utilizadas para la transmisión, localización y navegación con señales de radar.

Las bandas de frecuencia están reguladas por las autoridades gubernamentales. Son utilizadas para asegurar una adecuada gestión del espectro de frecuencia y prevenir la interferencia entre diferentes usuarios [\[11\]](#page-77-2).

#### **1.4.1.1 Ventajas de RoF**

Algunas ventajas de la tecnología de RoF incluyen:

- ❐ **Mejora de la capacidad de transmisión:** La capacidad de transmisión se refiere a la cantidad de datos que se pueden transmitir en una conexión inalámbrica y RoF utiliza fibra óptica para obtener este beneficio. En comparación con otras tecnologías inalámbricas, como Wi-Fi o Bluetooth, RoF puede transportar grandes cantidades de datos a través de la fibra óptica. Además, RoF es capaz de proporcionar una transmisión de datos más rápida y estable porque la fibra óptica tiene una menor pérdida de señal y una mayor capacidad para transportar señales de alta frecuencia [\[13\]](#page-77-4).
- ❐ **Mayor distancia de transmisión:** La distancia de transmisión se refiere a la distancia máxima a la que una señal inalámbrica puede viajar antes de degradarse y perder calidad de señal. En general, las tecnologías inalámbricas tienen un alcance limitado debido a la atenuación de la señal y otros factores que afectan la calidad de la señal a medida que se aleja de la fuente de transmisión [\[10\]](#page-77-1).

En RoF, la señal de radiofrecuencia se convierte en una señal óptica y se transmite a través de fibra óptica. La fibra óptica es un medio de transmisión de señales que ofrece

una menor atenuación de la señal y una menor pérdida de energía en comparación con otros medios de transmisión. Con el uso de fibra óptica, RoF puede transmitir señales a distancias más largas sin sufrir una degradación significativa en la calidad de la señal [\[10\]](#page-77-1) [\[11\]](#page-77-2).

❐ **Mayor estabilidad de la señal:** La estabilidad de la señal se refiere a la capacidad de una señal inalámbrica de mantener su calidad y consistencia durante la transmisión. Una señal inestable puede sufrir interferencias, ruido y otros problemas que pueden reducir la calidad y la velocidad de la transmisión. Al usar fibra óptica, RoF proporciona una señal más estable y consistente en comparación con otras tecnologías inalámbricas [\[11\]](#page-77-2) [\[12\]](#page-77-3).

En la Tabla [1.1](#page-15-0) se muestra una comparación entre las ventajas de calidad, cobertura y la estabilidad de la tecnología RoF con las de otras tecnologías inalámbricas.

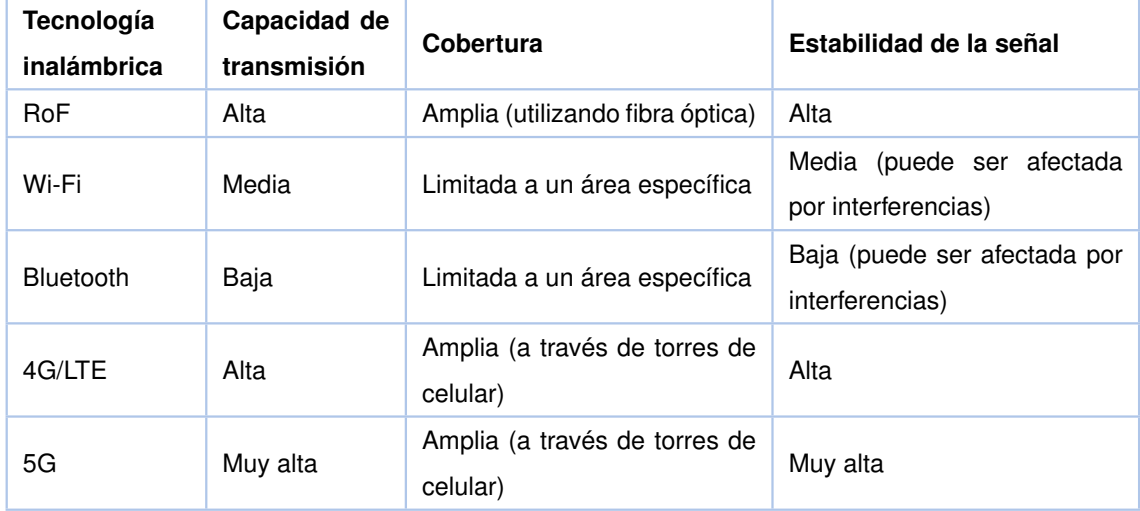

<span id="page-15-0"></span>**Tabla 1.1:** Tabla de comparación de las ventajas de transmisión de RoF con otras tecnologías [\[13\]](#page-77-4).

- ❐ **Mayor seguridad:** La tecnología RoF tiene varios mecanismos de seguridad, como el cifrado de datos y la autenticación de usuarios, que ayudan a garantizar la seguridad de las transmisiones. Además, al utilizar una red de fibra óptica, la señal es menos susceptible a interferencias y puede ser monitoreada con mayor precisión para detectar posibles intentos de intrusión o ataques [\[10\]](#page-77-1) [\[12\]](#page-77-3).
- ❐ **Mejora de la eficiencia:** La tecnología RoF mejora la eficiencia en la transmisión de señales al permitir la integración de múltiples servicios en una sola red. Esto significa que la transmisión de voz, datos y vídeo se puede realizar a través de la misma infra-

estructura de red, lo que reduce la necesidad de múltiples redes separadas. Además, la capacidad de transmisión de alta velocidad de la fibra óptica utilizada en RoF permite una mayor cantidad de datos que se pueden transmitir en un período de tiempo más corto, lo que aumenta la eficiencia de la red [\[14\]](#page-77-5).

#### **1.4.1.2 Desventajas de RoF**

Algunas desventajas de la tecnología RoF incluyen:

- ❐ **Costo:** El costo es una desventaja en la tecnología de RoF debido a la necesidad de instalar equipos adicionales para convertir la señal óptica a señal de radiofrecuencia y viceversa, lo que aumenta el costo de infraestructura en comparación con otras tecnologías de transmisión de datos. Además, las fibras ópticas y los componentes de radio frecuencia utilizados en la tecnología RoF también son costosos en comparación con los componentes de otros medios de transmisión de datos [\[10\]](#page-77-1).
- ❐ **Complejidad:** La complejidad puede ser una desventaja en la tecnología RoF debido a que la implementación de esta tecnología puede requerir una infraestructura más compleja en comparación con otras tecnologías de transmisión de datos. Por ejemplo, la implementación de RoF puede requerir la instalación de nodos de conversión para la señal de radio frecuencia a óptica en múltiples puntos de la red. La implementación mencionada aumentaría la complejidad y el costo del sistema en su conjunto. Además, la configuración y el mantenimiento de una red RoF también pueden requerir un mayor nivel de conocimientos técnicos y habilidades en comparación con otras tecnologías de transmisión de datos [\[11\]](#page-77-2).
- ❐ **Interferencia óptica:** La interferencia óptica representa una desventaja en sistemas RoF porque puede afectar la calidad de la señal y limitar la distancia de transmisión  $[14]$ .
- ❐ **Requisitos de energía:** Los sistemas RoF tienen la desventaja de tener requisitos de energía más altos que otras tecnologías de transmisión debido a la necesidad de convertir la señal óptica en una señal eléctrica en cada nodo del sistema. Esto puede requerir el uso de equipos adicionales, lo que aumenta el consumo de energía total del sistema. Además, la necesidad de alimentar cada nodo individualmente también puede aumentar la complejidad y los costos del sistema [\[11\]](#page-77-2).

❐ **Requisitos de infraestructura:** Los requisitos de infraestructura son una desventaja en los sistemas RoF debido a que se requiere una infraestructura de fibra óptica y microondas más compleja que en otros sistemas de transmisión de datos inalámbricos. Lo que aumenta los costos de implementación en sistemas RoF es la cantidad de componentes de hardware, como antenas, amplificadores y divisores de señal, que necesita [\[11\]](#page-77-2).

# <span id="page-17-0"></span>**1.4.2 Red móvil 5G**

La red móvil 5G ofrece una conectividad de alta velocidad, baja latencia y mayor capacidad de transmisión de datos en comparación a las generaciones anteriores [\[14\]](#page-77-5). Algunas de las características clave de la red móvil 5G incluyen velocidades más rápidas para la descarga y subida de datos, latencias más bajas, mayor eficiencia energética y una gran capacidad para manejar una alta cantidad de dispositivos conectados simultáneamente [\[14\]](#page-77-5) [\[15\]](#page-77-6). 5G está diseñada para apoyar a una amplia gama de aplicaciones como por ejemplo internet de las cosas (IoT<sup>[5](#page-17-1)</sup>: Internet of Things), realidad virtual aumentada y aplicaciones que requieren de una conectividad con alta velocidad y baja latencia [\[14\]](#page-77-5) [\[17\]](#page-77-7). Las principales características de 5G que hacen que sea mejor que sus predecesoras son la siguientes:

- ❐ **Velocidad y capacidad:** Las velocidades de descarga en 5G pueden alcanzar hasta 20 Gbps, lo que significa que se pueden descargar archivos de alta calidad en cuestión de segundos. Además, la capacidad de transmisión de datos en 5G es mucho mayor que en 4G, lo que permite una experiencia de usuario más fluida y sin interrupciones [\[17\]](#page-77-7) [\[18\]](#page-78-0).
- ❐ **Latencia ultra baja:** La latencia en 5G es significativamente menor que en 4G, con tiempos de respuesta que pueden ser de solo unos pocos milisegundos. Característica crítica para aplicaciones en tiempo real, como realidad virtual aumentada y automatización industrial.
- ❐ **Conectividad masiva:** 5G permite conectar millones de dispositivos por kilómetro cuadrado, lo que la hace ideal para IoT y automatización industrial. Una conectividad

<span id="page-17-1"></span><sup>5</sup> **IoT:** Significa Internet de las cosas y se refiere a un sistema de dispositivos conectados a Internet que pueden recopilar y compartir datos entre múltiples dispositivos [\[16\]](#page-77-8).

a este alcance permitiría crear "ciudades inteligentes" e integrar sistemas de seguimiento y control en tiempo real [\[14\]](#page-77-5) [\[10\]](#page-77-1).

- ❐ **Banda ancha móvil:** 5G ofrece un ancho de banda móvil más amplio que 4G, lo que significa que se pueden transmitir y recibir grandes cantidades de datos en tiempo real. Cualidad esencial para aplicaciones que requieren un gran ancho de banda como por ejemplo transmisión de video de alta calidad [\[17\]](#page-77-7).
- ❐ **Redes privadas:** 5G permite la creación de redes privadas que ofrecen un mayor control y seguridad de los datos. Redes útiles para aplicaciones empresariales y de industria [\[19\]](#page-78-1).
- ❐ **Tecnología mejorada:** 5G utiliza tecnologías avanzadas como la transmisión de on-das milimétricas, MIMO<sup>[6](#page-18-0)</sup> (MIMO: Multiple-Input, Multiple-Output) y beamforming<sup>[7](#page-18-1)</sup> para mejorar la eficiencia y la fiabilidad de la red. Estas tecnologías permiten mejorar la calidad de la información que llega a los usuarios [\[18\]](#page-78-0) [\[15\]](#page-77-6).
- ❐ **Redes independientes:** 5G permite la creación de redes independientes que se pueden utilizar para diferentes aplicaciones, ofreciendo así mayor flexibilidad y escalabilidad [\[14\]](#page-77-5).

El rango de espectro utilizado por las redes 5G varía dependiendo de la región y de los requisitos de la red. Sin embargo, en general, se utilizan dos bandas de frecuencia principales para las redes 5G: las bandas sub-6 GHz y las bandas de ondas milimétricas (mmWave: Millimeter Band) [\[18\]](#page-78-0) [\[15\]](#page-77-6). Las bandas sub-6 GHz incluyen frecuencias entre 600 MHz y 6 GHz. Estas bandas ofrecen una mayor cobertura y penetración en los edificios, pero una menor capacidad de transmisión de datos que las bandas mmWave [\[19\]](#page-78-1). Las bandas mm-Wave, también conocidas como bandas milimétricas, incluyen frecuencias en el rango de los 24 GHz y los 100 GHz. Las bandas milimétricas ofrecen una mayor capacidad de transmisión de datos, pero una menor cobertura y penetración en los edificios [\[19\]](#page-78-1).

<span id="page-18-0"></span><sup>6</sup> **MIMO:** Se refiere a una técnica de transmisión de datos utilizada en redes inalámbricas que permite el uso de múltiples antenas para transmitir y recibir señales simultáneamente [\[14\]](#page-77-5) [\[18\]](#page-78-0).

<span id="page-18-1"></span><sup>7</sup> **Beamforming:** El beamforming es una técnica de procesamiento de señal utilizada en redes de comunicaciones inalámbricas, como las redes 5G. El objetivo de esta técnica es mejorar la eficiencia de la transmisión de datos y aumentar la calidad de la señal recibida [\[10\]](#page-77-1) [\[20\]](#page-78-2).

## <span id="page-19-0"></span>**1.4.3 Principios GFDM**

GFDM combina características de la modulación OFDM y la modulación de acceso múltiple por división de frecuencia (FDMA: Frequency Division Multiple Access) para mejorar la eficiencia espectral y la capacidad de la red [\[21\]](#page-78-3). GFDM divide el ancho de banda disponible en un número de subportadoras en tiempo y frecuencia. Cada subportadora es modulada y asignada a un usuario específico para una transmisión de datos individual. Los datos transmitidos en diferentes subportadoras pueden ser recombinados en el receptor para formar el mensaje original. El paquete de datos GFDM que se muestra en la Figura [1.2](#page-19-1) consta de un CP, cada columna representa el número de subportadoras y las filas son intervalos de tiempo, indicando que el sistema de transmisión GFDM transmite datos con transmisión de M\*N símbolos [\[21\]](#page-78-3) [\[22\]](#page-78-4).

<span id="page-19-1"></span>

|                          | $S_0[0]$     | $S_0[1]$     | $S_0[2]$     | $S_0[3]$     |  | $S_0[M-1]$     |  |
|--------------------------|--------------|--------------|--------------|--------------|--|----------------|--|
| CP                       | $S_1[0]$     | $S_1[1]$     | $S_1[2]$     | $S_1[3]$     |  | $S_1[M-1]$     |  |
|                          | $S_2[0]$     | $S_2[1]$     | $S_2[2]$     | $S_2[3]$     |  | $S_2[M-1]$     |  |
|                          | $S_3[0]$     | $S_3[1]$     | $S_3[2]$     | $S_3[3]$     |  | $S_3[M-1]$     |  |
|                          |              |              |              |              |  |                |  |
|                          |              |              |              |              |  |                |  |
|                          | $S_{N-1}[0]$ | $S_{N-1}[1]$ | $S_{N-1}[2]$ | $S_{N-1}[3]$ |  | $S_{N-1}[M-1]$ |  |
| <b>CP:</b> Cyclic Prefix |              |              |              |              |  |                |  |

**Figura 1.2:** Paquete de datos del sistema GFDM [\[23\]](#page-78-5).

GFDM también es compatible con una variedad de técnicas de multiplexación espectral, como la multiplexación por división en frecuencia y la multiplexación por división en tiempo, lo que permite una mayor flexibilidad en la asignación de recursos [\[23\]](#page-78-5). GFDM es capaz de manejar un gran número de usuarios simultáneamente, lo que lo hace atractivo para aplicaciones en redes 5G e IoT donde se requiere de una gran cantidad de dispositivos conectados [\[23\]](#page-78-5). Sin embargo, GFDM todavía se encuentra en etapas tempranas de desarrollo y evaluación. Investigaciones que analizan su desempeño en diferentes escenarios de red y su capacidad la eficiencia espectral [\[21\]](#page-78-3).

#### **1.4.3.1 Ventajas de GFDM**

GFDM es una técnica de modulación que se utiliza en comunicaciones de radio y ofrece una serie de ventajas específicas. Ventajas que la hacen atractiva para ser usada en una amplia gama de aplicaciones. Algunas de las ventajas de GFDM incluyen:

- ❐ **Mejora de la cobertura:** La cobertura de señal se refiere a la capacidad de una señal para llegar a áreas geográficas más amplias y proporcionar una conexión estable y de alta calidad. Una de las principales razones por las que GFDM puede mejorar la cobertura es debido a que utiliza varias subportadoras para transmitir la información, lo que reduce la interferencia entre las subportadoras y mejora la eficiencia espectral. Además, GFDM puede viajar más lejos porque tiene una estructura de onda muy suave que reduce la interferencia entre las subportadoras y mejora la capacidad de la señal para superar obstáculos físicos, como edificios y terrenos montañosos [\[24\]](#page-78-6).
- ❐ **Flexibilidad en la asignación de recursos:** La asignación de recursos en una señal inalámbrica se refiere a cómo se distribuye el ancho de banda y la energía de la señal entre diferentes subportadoras para transmitir información [\[23\]](#page-78-5). En general, las técnicas de modulación tradicionales tienen una asignación de recursos fija, lo que significa que la energía y el ancho de banda se distribuyen de manera uniforme entre todas las subportadoras. Sin embargo, en GFDM, se puede asignar de manera flexible los recursos de manera que se ajusten a las necesidades de transmisión específicas en un momento dado.

La flexibilidad en la asignación de recursos permite optimizar el rendimiento de la señal, aumentando la eficiencia espectral y la tasa de transferencia de datos. Por ejemplo, GFDM puede adaptar la asignación de recursos para que se ajuste a las condiciones cambiantes de la red, como la variación en la tasa de error de bits y la interferencia de señal. Además, GFDM puede asignar más recursos a subportadoras con señales más fuertes y menos recursos a subportadoras con señales más débiles, mejorando así la calidad de la señal y reduciendo la probabilidad de errores de transmisión. La flexibilidad en la asignación de recursos de GFDM permite una mayor interoperabilidad con otras tecnologías inalámbricas. Esto significa que GFDM puede integrarse fácilmente con otras tecnologías de comunicación inalámbrica, lo que puede resultar en una mejor eficiencia y rendimiento de la red global [\[22\]](#page-78-4).

❐ **Mejora en la eficiencia energética:** En las técnicas de modulación tradicionales, la energía se distribuye uniformemente entre todas las subportadoras, lo que puede resultar en un uso ineficiente de la energía en subportadoras con baja tasa de bits. Por el contrario, en GFDM, la asignación de recursos se realiza de manera más adaptativa y óptima para cada subportadora, lo que significa que se puede maximizar la tasa de bits y minimizar la energía necesaria para transmitir la información de la señal inalámbrica en cada subportadora [\[25\]](#page-78-7).

Además, GFDM utiliza técnicas de cancelación de interferencia para reducir la interferencia entre subportadoras, lo que también mejora la eficiencia energética al reducir la necesidad de amplificar la señal para compensar la interferencia [\[25\]](#page-78-7).

- ❐ **Mejora en la velocidad de transmisión de datos:** En particular, la asignación de ancho de banda y energía a cada subportadora se optimiza en GFDM, permitiendo una transmisión más efectiva de datos. De esta forma, se puede aumentar la tasa de bits por segundo, lo que se traduce en la transmisión de más datos en un período de tiempo determinado [\[23\]](#page-78-5).
- ❐ **Mejora en la calidad de la señal:** La cancelación de interferencia permite a GFDM mitigar los efectos negativos de la interferencia entre subportadoras. En comparación con otras técnicas de modulación, que pueden sufrir de interferencia inter-símbolo (ISI:Inter-Symbol Interference) y/o interferencia multiportadora (MUI: Multi-User Interference), GFDM es capaz de eliminar estas interferencias gracias a las técnicas de cancelación de interferencia y así aportar con una mejor calidad en la señal [\[21\]](#page-78-3).

#### **1.4.3.2 Desventajas de GFDM**

Aunque GFDM es una técnica de modulación prometedora con muchas ventajas, también existen algunas desventajas que es importante tener en cuenta. Las desventajas de GFDM son:

❐ **Mayor complejidad en la implementación:** La implementación de GFDM es más compleja que otras técnicas de modulación. Esto se debe a que GFDM utiliza una cantidad mayor de filtros y operaciones matemáticas para generar la señal de transmisión [\[21\]](#page-78-3).

En particular, GFDM requiere el uso de filtros más complejos que OFDM, lo que aumenta la complejidad del hardware y del software necesarios para implementar la técnica de modulación [\[23\]](#page-78-5). Los filtros utilizados en GFDM deben ser diseñados cuidadosamente para garantizar su capacidad para separar las diferentes subportadoras de frecuencia sin causar interferencia entre ellas [\[21\]](#page-78-3).

- ❐ **Requerimiento de un ancho de banda mayor:** GFDM necesita un ancho de banda más amplio para transmitir la misma cantidad de información que OFDM. El ancho de banda incrementa debido a la cantidad de subportadoras, con duración temporal más larga, que utiliza GFDM [\[21\]](#page-78-3). Los filtros utilizados en GFDM para evitar la interferencia entre subportadoras también contribuyen a la necesidad de un ancho de banda mayor [\[26\]](#page-78-8).
- ❐ **Requerimiento de un mayor procesamiento de señal:** GFDM utiliza filtros más complejos que OFDM para separar las diferentes subportadoras de frecuencia. El uso de este tipo de filtros requiere de una mayor cantidad de operaciones matemáticas para su implementación. Y por la cantidad de subportadoras que se usan en GFDM también es necesario usar más cálculos para la demodulación y procesar la señal de datos en el receptor [\[25\]](#page-78-7).
- ❐ **Mayor retardo en la transmisión de datos:** El retardo se produce debido al uso de filtros complejos y de mayor duración utilizados para separar las subportadoras de frecuencia en GFDM [\[25\]](#page-78-7). Por la cantidad de subportadoras de frecuencia que se usan, el procesamiento de las mismas también puede aumentar el retardo de la transmisión de datos [\[26\]](#page-78-8).

El retardo en la transmisión de datos puede ser problemático en ciertas aplicaciones porque afecta directamente a la calidad de la señal y a su capacidad de manejar cargas de tráfico pesadas [\[26\]](#page-78-8).

### <span id="page-22-0"></span>**1.4.4 Transmisor GFDM**

El transmisor GFDM es un componente en un sistema de comunicaciones inalámbricas que utiliza la técnica de modulación GFDM. Su función principal es codificar y transmitir los datos a través de un canal de comunicación utilizando la modulación GFDM [\[27\]](#page-78-9) [\[28\]](#page-79-0).

El transmisor GFDM convierte los datos digitales en señales analógicas y luego las modula

para su transmisión. También puede incluir funciones adicionales como la adición de códigos de corrección de errores y la optimización de la tasa de transmisión de datos [\[28\]](#page-79-0). El rendimiento del transmisor GFDM es un factor importante en el rendimiento general de un sistema de comunicaciones utilizando esta técnica de modulación [\[27\]](#page-78-9). El diagrama de bloques que representa el transmisor GFDM se muestra en la Figura [1.3.](#page-23-0)

<span id="page-23-0"></span>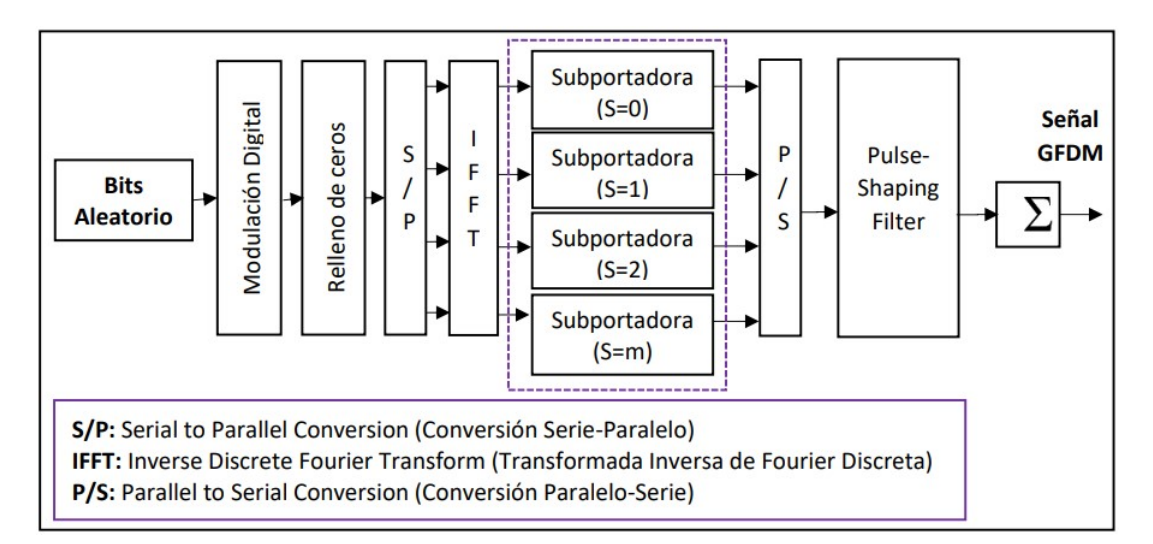

**Figura 1.3:** Diagrama de bloques del transmisor GFDM [\[29\]](#page-79-1).

### **1.4.4.1 Modulación Digital**

La modulación digital es un proceso que consiste en la modificación de una señal digital para transmitirla sobre un canal de comunicación con propiedades limitadas [\[30\]](#page-79-2). Esta técnica es utilizada para mejorar la calidad de transmisión de la información, ya que permite la transmisión de señales digitales a través de medios analógicos, como los canales de radio y televisión [\[31\]](#page-79-3). Se basa en la representación de la información en formato digital y su posterior codificación en una señal portadora que sea adecuada para su transmisión. La señal portadora puede ser modulada en amplitud, frecuencia o fase para incorporar la información digital [\[30\]](#page-79-2).

Existen diferentes tipos de modulación digital, como la modulación por amplitud (ASK: Amplitude Shift Keying), frecuencia (FSK: Frequency Shift Keying), fase (PSK: Phase Shift Keying) y combinaciones de estas técnicas (QAM). Cada tipo de modulación tiene diferentes características que la hacen adecuada para diferentes aplicaciones, como la velocidad de transmisión, la eficiencia espectral y la robustez ante errores [\[32\]](#page-79-4).

#### **1.4.4.2 Relleno de Ceros**

El relleno de ceros en la modulación GFDM es una técnica utilizada para mejorar la eficiencia espectral en la transmisión de señales. Los datos se dividen en pequeñas porciones y se modulan en múltiples subportadoras. Estos fragmentos de datos se transmiten en diferentes intervalos de tiempo y frecuencia, lo que permite una mejor utilización del ancho de banda disponible. Sin embargo, la duración de estos fragmentos puede ser menor que la duración de un símbolo completo de GFDM, lo que puede resultar en una baja eficiencia espectral [\[33\]](#page-79-5). Para solucionar este problema, se utiliza el relleno de ceros para agregar ceros adicionales a los fragmentos de datos antes de su modulación. Esto permite que cada fragmento tenga una duración igual a la de un símbolo completo de GFDM, lo que aumenta la eficiencia espectral y mejora la calidad de la transmisión [\[33\]](#page-79-5) [\[34\]](#page-79-6).

#### **1.4.4.3 Conversión Serie-Paralelo (S/P)**

La conversión Serie-Paralelo es un proceso que transforma una señal en un formato de un solo canal en un formato de múltiples canales. En esta conversión, la señal de entrada se divide en múltiples canales y cada uno tiene una versión de la señal original [\[33\]](#page-79-5).

El proceso de conversión serie-paralelo puede ser visto como una técnica de multiplexación que permite transmitir más información en un solo canal [\[34\]](#page-79-6). A continuación, se describen los pasos de la conversión serie-paralelo:

- ❐ **Dividir la señal en componentes:** La señal se divide en sus componentes individuales. Cada componente es una versión de la señal original con una frecuencia diferente.
- ❐ **Aplicar la modulación a cada componente:** Cada componente se modula independientemente utilizando una técnica adecuada, como la modulación por amplitud (AM: Amplitude Modulation), modulación por frecuencia (FM: Frequency Modulation) o modulación por amplitud y fase (QAM) [\[33\]](#page-79-5).
- ❐ **Multiplexar los canales:** Los canales modulados se combinan en una señal más amplia para su transmisión a través del canal [\[33\]](#page-79-5).
- ❐ **Transmitir la señal multiplexada:** La señal multiplexada se transmite a través del canal de transmisión, que puede ser un cable, una fibra óptica o el aire [\[33\]](#page-79-5).

#### **1.4.4.4 Transformada Rápida Inversa de Fourier**

La IFFT es un algoritmo matemático que se utiliza para calcular la transformada inversa de Fourier de una señal en tiempo discreto. La transformada de Fourier se utiliza para analizar señales en el dominio de frecuencia y la IFFT se utiliza para convertir la señal de vuelta al dominio del tiempo [\[35\]](#page-79-7) [\[36\]](#page-79-8).

La IFFT es una versión eficiente y computacionalmente rápida de la transformada de Fourier inversa, ya que utiliza técnicas de procesamiento paralelo para reducir el tiempo de cálculo. Esto la hace adecuada para aplicaciones que requieren procesamiento en tiempo real, como la transmisión de datos y la señalización [\[35\]](#page-79-7). Es una operación unitaria, lo que significa que la señal transformada de vuelta al dominio del tiempo es una representación precisa de la señal original en el tiempo. Además, la IFFT mantiene la relación de fase original entre las componentes de frecuencia de la señal, lo que es importante para aplicaciones que requieren información sobre la fase de la señal [\[36\]](#page-79-8).

#### **1.4.4.5 Conversión Paralelo-Serie (P/S)**

La conversión de paralelo a serie es la transformación de una señal de información desde un formato de transmisión paralelo a uno en serie con el fin de facilitar su transmisión a través de un canal de comunicación. En la modulación, esta conversión es importante ya que permite adaptar la señal a las características específicas de la transmisión [\[34\]](#page-79-6).

Esta conversión se logra mediante la conversión de cada bit de la señal en paralelo en una señal en serie, y su envío secuencial a través del canal [\[33\]](#page-79-5).

#### **1.4.4.6 Filtro Pulse-Shaping**

El filtro pulse-shaping es un componente importante en la modulación digital de la señal. Su función principal es mejorar la calidad de la señal modulada y minimizar los errores de transmisión en el canal de comunicación [\[37\]](#page-80-0). Se utiliza para dar forma a los pulsos digitales que representan la señal de información antes de ser transmitidos a través del canal de comunicación. La forma de los pulsos se ajusta para cumplir con los requisitos específicos del canal de comunicación y para minimizar la interferencia con otras señales

en el canal [\[38\]](#page-80-1).

El filtro pulse-shaping se puede diseñar de diferentes maneras, utilizando diferentes tipos de funciones como la función sinc, la función gaussiana, entre otras [\[38\]](#page-80-1). Cada función proporciona diferentes características en términos de ancho de banda, distorsión y comportamiento en presencia de interferencia [\[37\]](#page-80-0).

#### <span id="page-26-0"></span>**1.4.5 Receptor GFDM**

En el receptor GFDM se recibe la señal modulada para posteriormente demodularla para recuperar la información original. Para lograr esto, el receptor GFDM utiliza un proceso de filtrado y procesamiento de señales para separar la señal en sus componentes frecuenciales y recuperar la información original. Al igual que el transmisor revisado en la Sección 1.4.4, el receptor sigue varios procesos tal como se muestra en la Figura [1.4.](#page-26-1) En esta figura se muestra el diagrama de bloques del proceso de recepción de la señal GFDM, después de pasar por el canal de RoF [\[33\]](#page-79-5) [\[34\]](#page-79-6).

<span id="page-26-1"></span>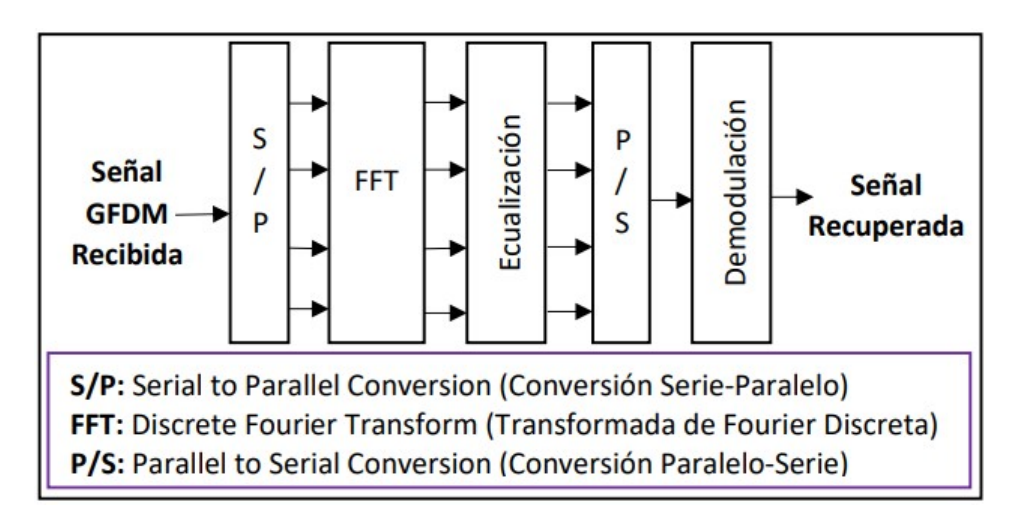

**Figura 1.4:** Diagrama de bloques del receptor GFDM [\[29\]](#page-79-1).

#### **1.4.5.1 Conversión Serie-Paralelo**

La conversión serie-paralelo en el receptor GFDM es un proceso importante en el que la señal recibida en el receptor se convierte de su formato serie en un formato paralelo. Este proceso es necesario para la demodulación de la señal GFDM y para recuperar los datos originales. En GFDM, la señal transmitida es modulada en múltiples subportadoras que se transmiten en diferentes intervalos de tiempo y frecuencia. En el receptor, la señal recibida en el dominio del tiempo se convierte en el dominio de la frecuencia mediante una transformada de Fourier [\[34\]](#page-79-6).

La señal recibida en el dominio de la frecuencia está compuesta por múltiples subportadoras, y la conversión serie-paralelo implica la separación de cada subportadora y la asignación de cada una a un canal de salida separado. De esta forma, cada subportadora puede ser demodulada y procesada individualmente, permitiendo la recuperación de los datos originales [\[33\]](#page-79-5) [\[34\]](#page-79-6).

#### **1.4.5.2 Transformada Rápida de Fourier**

FFT es una técnica utilizada en el procesamiento de señales que permite transformar una señal en el dominio del tiempo en una representación en el dominio de la frecuencia. En la señal GFDM la FFT se utiliza en el receptor para transformar la señal recibida en el dominio del tiempo en el dominio de la frecuencia. Esto permite separar las diferentes subportadoras moduladas que componen la señal GFDM y realizar una demodulación eficiente [\[36\]](#page-79-8). Además, la FFT también se utiliza en el transmisor para transformar la señal de los datos originales en el dominio de la frecuencia antes de ser modulada en subportadoras. De esta forma, se obtiene una representación en el dominio de la frecuencia que se puede utilizar para controlar la modulación y asignar los datos a diferentes subportadoras [\[35\]](#page-79-7).

#### **1.4.5.3 Ecualización en el Receptor GFDM**

La ecualización en el receptor GFDM es un proceso importante que se utiliza para compensar las distorsiones en la señal que se producen durante la transmisión a través de un canal de comunicaciones. Esta distorsión puede ser causada por diversos factores, como la atenuación, el ruido, la dispersión espectral, entre otros. En el sistema GFDM, la ecualización en el receptor se realiza después de la demodulación y la conversión serie-paralelo, y se aplica a cada una de las subportadoras individuales. La ecualización se puede realizar de diferentes maneras, dependiendo del tipo de distorsión y del método utilizado para su compensación [\[39\]](#page-80-2).

#### **1.4.5.4 Conversión Paralelo-Serie**

La conversión paralelo-serie en el receptor GFDM es un proceso en el que se combinan los datos de las diferentes subportadoras demoduladas para recuperar la señal original. En GFDM, los datos se transmiten en paralelo en diferentes subportadoras, por lo que en el receptor se deben combinar estas subportadoras para obtener la señal original. En la conversión paralelo-serie, los datos de las diferentes subportadoras se combinan en el orden correcto para recuperar la señal original. Esta combinación se realiza utilizando una matriz de combinación que se define en el transmisor y se utiliza en el receptor para reconstruir la señal original [\[33\]](#page-79-5).

La conversión paralelo-serie es un proceso crucial en GFDM, ya que permite recuperar la señal original después de la demodulación y la ecualización. De esta forma, se puede recuperar la información original transmitida en el canal de comunicaciones.

#### **1.4.5.5 Demodulación de Símbolos**

La demodulación de símbolos en GFDM es un proceso en el que se recupera la información original transmitida a partir de la señal modulada. En GFDM, la señal se transmite a través de un canal de comunicaciones y es recibida en el receptor, donde se realiza la demodulación para recuperar la información original [\[33\]](#page-79-5). La demodulación en GFDM implica la multiplicación de la señal recibida con una función de portadora, como una función seno o coseno, para obtener la información original transmitida. Luego, se utiliza un filtro integrador para integrar la señal demodulada y obtener una señal analógica que representa los datos originales [\[34\]](#page-79-6).

# <span id="page-29-0"></span>**2 METODOLOGÍA**

Este apartado describe el proceso utilizado para el desarrollo de las simulaciones de la forma de onda GFDM y del sistema de comunicaciones RoF. Simulaciones que se realizaron mediante la co-simulación de las plataformas de software Matlab versión R2019b y OptSim versión 2020. Específicamente en Matlab se trabaja con lo que es la generación de la señal GFDM en un transmisor y el procesamiento de esta en un receptor. Mientras que en OptSim, se desarrolla un sistema de comunicaciones RoF.

La integración entre Matlab y OptSim como se mencionó anteriormente se logra mediante un ambiente de co-simulación. La forma en que trabaja este ambiente se representa de forma simple en la Figura [2.1.](#page-30-1)

En el bloque de transmisión de la Figura [2.1](#page-30-1) se detalla el papel que cumple Matlab en la parte de la transmisión. Para una correcta creación y transmisión de una señal GFDM, en Matlab se deben configurar varios parámetros e implementar algunas operaciones. Algunos parámetros que tenemos por ejemplo son el número de subportadoras, el número de bloques GFDM, el tipo de modulación y otros. Mientras que algunas operaciones son la creación de una señal de sincronismo, relleno de ceros, obtención de las partes real e imaginaria de un vector entre otras.

En el segundo bloque detallado en la Figura [2.1](#page-30-1) se recibe la señal GFDM para ser enviada por el canal óptico. Aquí la señal es directamente tratada con OptSim y para ser enviada al receptor se combina con un láser óptico utilizando un modulador por intensidad con Detección Directa (IM-DD: Intensity Modulation-Direct Detection). Esta señal óptica pasa por una red de fibra óptica monomodo y es amplificada por un amplificador de señal óptica para compensar la atenuación generada por su paso a lo largo de la fibra. Finalmente, la señal óptica llega a un fotodetector para transformarse en una señal eléctrica [\[40\]](#page-80-3) [\[41\]](#page-80-4).

El sistema de comunicaciones RoF simulado en OptSim está diseñado para replicar un sistema de comunicaciones ópticas que utiliza fibra óptica para transportar señales ópticas desde la estación base (BU: Base Station) hasta una estación remota. Además de los componentes básicos de transmisión, como un láser óptico y un fotodetector, el sistema RoF simulado incluye algunos componentes adicionales para adaptar la señal óptica a las condiciones específicas del sistema [\[42\]](#page-80-5).

La señal eléctrica resultante de la salida del fotodetector se envía al receptor diseñado en Matlab, tercer bloque de la Figura [2.1,](#page-30-1) donde se utiliza la señal de sincronismo, se elimina el relleno de ceros, se quita la componente DC utilizando la FFT y se demodula. Una vez recuperada la señal se compara con la señal transmitida mediante una función XOR para calcular el BER. Con el receptor diseñado en Matlab no solo se recupera la señal transmitida sino que se obtienen gráficos de constelaciones de cada una de las modulaciones aplicadas y con eso se realiza un análisis del enlace fronthaul implementado [\[43\]](#page-80-6).

<span id="page-30-1"></span>

| <b>Transmisor</b>                                                                                                    | <b>Canal Óptico</b>                                                                                                    | Receptor                                                                                                    |  |
|----------------------------------------------------------------------------------------------------|----------------------------------------------------------------------------------------------------|----------------------------------------------------------------------------------------------------|--|
| Cargar librería GFDM<br>$\bullet$<br>Modular la señal<br>$\bullet$<br>Mapear la señal<br>$\bullet$<br>Número de<br>$\bullet$<br>subportadoras y<br>bloques GFDM<br>Crear una señal de<br>$\bullet$<br>sincronismo PRBS | Láser óptico<br>٠<br>Modulador por<br>$\bullet$<br>intensidad<br>Canal óptico<br>$\bullet$<br>Amplificador óptico<br>$\bullet$<br>Fotodiodo<br>$\bullet$ | Sincronizar con la<br>señal PRBS<br>Eliminar relleno de<br>ceros<br>Demodular<br><b>Demapear</b><br><b>Calcular BER</b> |  |
|                                                                                                    | <b>OPTSIM</b>                                                                                                    |                                                                                                    |  |

**Figura 2.1:** Diagrama de Co-simulación entre Matlab y OptSim.

# <span id="page-30-0"></span>**2.1 ANÁLISIS DE REQUERIMIENTOS**

El propósito de RoF es abordar las limitaciones de las redes de comunicación inalámbricas al aprovechar las ventajas de la fibra óptica. Esto permite no solo mejorar las tasas de transmisión en la comunicación entre estaciones base, sino también proporcionar nuevas funcionalidades a los usuarios. El enfoque del desarrollo de un enlace RoF es crear un entorno de simulación de una red 5G que utilice la tecnología RoF en NG-RAN [\[44\]](#page-80-7).

La tecnología RoF utiliza fibra óptica para transportar señales de radiofrecuencia (RF) entre una unidad de control remoto (RCU: Remote Control Unit) y una unidad de banda base (BBU: Baseband Unit) en una red de comunicación [\[44\]](#page-80-7). Al convertir la señal RF en una señal óptica y transmitirla a través de una fibra óptica, se puede minimizar la pérdida de señal y la atenuación, lo que aumenta la distancia máxima que se puede alcanzar. Además,

la fibra óptica también es resistente a las interferencias electromagnéticas, lo que puede ser una ventaja en entornos donde la interferencia RF es común [\[24\]](#page-78-6).

En el contexto de una red 5G, el uso de RoF puede proporcionar una solución eficiente para el transporte de señales de alta velocidad, lo que permite una mayor cobertura y capacidad de la red, así como una mejor calidad de servicio para los usuarios. Para garantizar el correcto funcionamiento de un enlace RoF en una red 5G, es necesario considerar factores como la distancia de transmisión, atenuación de la fibra óptica y elección del tipo de fibra óptica más adecuada para la aplicación específica [\[18\]](#page-78-0) [\[23\]](#page-78-5).

La distancia de transmisión es un factor importante que influye en la atenuación de la señal óptica. Cuan mayor sea la distancia de transmisión, mayor será la atenuación de la señal óptica. La atenuación se mide en decibelios por kilómetro [dB/km]. Por ejemplo, para una fibra monomodo estándar, la atenuación es de alrededor de 0.2 [dB/km] a una longitud de onda de 1550 [nm].

La atenuación de la fibra óptica es la disminución de la potencia de la señal a medida que se propaga a través de la fibra. La atenuación es causada por diversos factores, incluyendo la dispersión y la absorción de la luz por el material de la fibra. La atenuación se mide en dB/km y varía según el tipo de fibra óptica utilizada. Por ejemplo, la atenuación típica de una fibra multimodo es de 3 [dB/km], mientras que la de una fibra monomodo es de aproximadamente 0.2 [dB/km] a una longitud de onda de 1550 [nm] [\[45\]](#page-80-8) [\[46\]](#page-80-9).

La elección del tipo de fibra óptica adecuada depende de la aplicación. Por ejemplo, para aplicaciones de larga distancia y alta velocidad, se recomienda utilizar fibra monomodo que tiene una menor atenuación y dispersión que la fibra multimodo. Para aplicaciones de corta distancia, la fibra multimodo puede ser más adecuada por su menor costo y mayor ancho de banda [\[46\]](#page-80-9).

Para este proyecto se utilizó una fibra monomodo ITU-T Rec. G.652. La fibra óptica monomodo ITU-T Rec. G.652 es uno de los tipos más utilizados en las redes de fibra óptica debido a su bajo costo y alta calidad. Esta fibra tiene un diámetro de núcleo de entre 8 y 10 [µm] y un diámetro de revestimiento de 125 [µm]. Su rango de longitud de onda de operación es de 1260 a 1625 [nm] y su atenuación típica es de 0.2 [dB/km] a 1550 [nm]. Además, su ancho de banda modal efectivo (EMB: Effective Modal Bandwidth) es superior a 100 [MHz · km] a 1310 [nm] y 1550 [nm] [\[45\]](#page-80-8) [\[46\]](#page-80-9) [\[47\]](#page-81-0).

La fibra óptica monomodo ITU-T Rec. G.652D es ideal para aplicaciones de larga distancia

22

y alta velocidad debido a su baja dispersión y atenuación. Sin embargo, es importante tener en cuenta que esta fibra tiene limitaciones en cuanto a la longitud máxima de transmisión y la distancia entre los amplificadores ópticos. Las limitaciones dependen de factores como el tipo de amplificador óptico utilizado, la atenuación de la fibra y la longitud de onda utilizada [\[46\]](#page-80-9) [\[47\]](#page-81-0).

### <span id="page-32-0"></span>**2.2 OPTSIM**

OptSim es un software de simulación de sistemas ópticos desarrollado por la empresa RSoft, que ahora es parte de Synopsys [\[41\]](#page-80-4). OptSim utiliza técnicas de simulación basadas en rayos y ondas para modelar el comportamiento óptico de componentes y sistemas. Este software se utiliza ampliamente en la industria de las comunicaciones ópticas esencialmente para diseñar y analizar sistemas de transmisión de fibra óptica, sistemas de redes ópticas y sistemas de sensores ópticos [\[40\]](#page-80-3).

OptSim ofrece una interfaz gráfica intuitiva con un amplio conjunto de herramientas de diseño y análisis. Con OptSim, el usuario puede optimizar el diseño, simular el comportamiento y evaluar el rendimiento de sistemas ópticos antes de su construcción física. A continuación, se enumera los pasos seguidos para la construcción del modelo de co-simulación [\[41\]](#page-80-4).

- ❐ **Definir el uso de las herramientas en el modelo:** Según la utilidad de cada software, se establece que Matlab sirve para la creación del transmisor y el receptor, encargados de enviar y recibir la señal GFDM respectivamente. Mientras que OptSim es útil para la simulación del comportamiento del sistema óptico que se utiliza.
- ❐ **Establecer la comunicación entre los programas:** Para hacer una co-simulación entre Matlab y OptSim, es necesario establecer un canal de comunicación entre los dos programas. OptSim tiene una interfaz de programación de aplicaciones (API: Application programming interface) que se puede utilizar para enviar y recibir datos de Matlab. En este caso en particular se usó la interfaz gráfica CCM (Custom Component in Matlab), este último es un componente propio de OptSim que ayuda con una iteración directa con Matlab.
- ❐ **Escribir el código para la co-simulación:** En Matlab, se escribe el código necesario para controlar la simulación, enviar y recibir datos de OptSim y procesar los datos de

salida de OptSim. También se desarrolla la interfaz en OptSim necesaria para enviar los datos de entrada a Matlab y recibir los datos de salida de Matlab.

- ❐ **Ejecutar la co-simulación:** Una vez que los pasos anteriores se crearon con satisfacción, se ejecuta la co-simulación. Durante la ejecución los datos se intercambian entre los dos programas, lo que permite simular el comportamiento completo del sistema.
- ❐ **Analizar los resultados:** Después de la co-simulación, se analizan los resultados para evaluar el rendimiento del sistema. Se utiliza Matlab para visualizar y analizar los datos de salida de OptSim y realizar cálculos adicionales en función de los resultados. Optsim también aporta con una graficación de los datos, los cuales pueden ser comparados con las gráficas de Matlab e incluso tener una doble verificación.

#### <span id="page-33-0"></span>**2.3 MATLAB**

Matlab es un software de computación que se utiliza en una variedad de campos por ejemplo en ingeniería, matemáticas, ciencia y finanzas. Matlab permite realizar cálculos numéricos y simbólicos, visualizar y analizar datos, desarrollar algoritmos y modelos, y crear aplicaciones interactivas. Este software usa un lenguaje de programación con una sintaxis clara y concisa que facilita la expresión de ideas matemáticas y científicas. Matlab cuenta con una amplia gama de herramientas integradas como funciones para procesamiento de señales, optimización, estadísticas, aprendizaje automático, análisis de imágenes entre otras [\[48\]](#page-81-1).

Matlab y OptSim se pueden comunicar entre sí mediante una integración entre ellos. Para integrar OptSim en Matlab, se utiliza el comando "system" de Matlab para llamar a OptSim y ejecutar un archivo de secuencia de comandos de OptSim. Este archivo de secuencia de comandos se puede utilizar para ejecutar simulaciones ópticas en OptSim y obtener resultados que se pueden analizar y visualizar en Matlab. La integración que hace OptSim con Matlab se lleva a cabo con un componente propio de Matlab llamado CCM [\[40\]](#page-80-3) [\[41\]](#page-80-4).

# <span id="page-33-1"></span>**2.4 DISEÑO Y SIMULACIÓN DEL MODELO A IMPLEMENTAR**

En la preparación para la transmisión a través del canal óptico, se ha utilizado una cosimulación entre Matlab y OptSim para simular el sistema GFMD-RoF. En la Figura [2.2](#page-34-0) se muestra un diagrama de flujo que describe los procesos implicados en esta co-simulación. Dentro de Matlab, se lleva a cabo la configuración de parámetros para generar la forma de onda GFMD, adaptar la señal para su transmisión por el canal óptico, recibir la señal, recuperar la señal GFMD en la recepción, calcular el BER y EVM [\[49\]](#page-81-2) [\[50\]](#page-81-3).

<span id="page-34-0"></span>Por otro lado, OptSim es un programa diseñado específicamente para las comunicaciones ópticas. Su función principal es llevar a cabo la conversión de señales entre el dominio eléctrico y el óptico, así como construir y modelar el canal óptico a través del cual se transmiten las señales. Además, OptSim proporciona herramientas de visualización y análisis para poder interpretar los resultados obtenidos durante la simulación [\[41\]](#page-80-4) [\[50\]](#page-81-3).

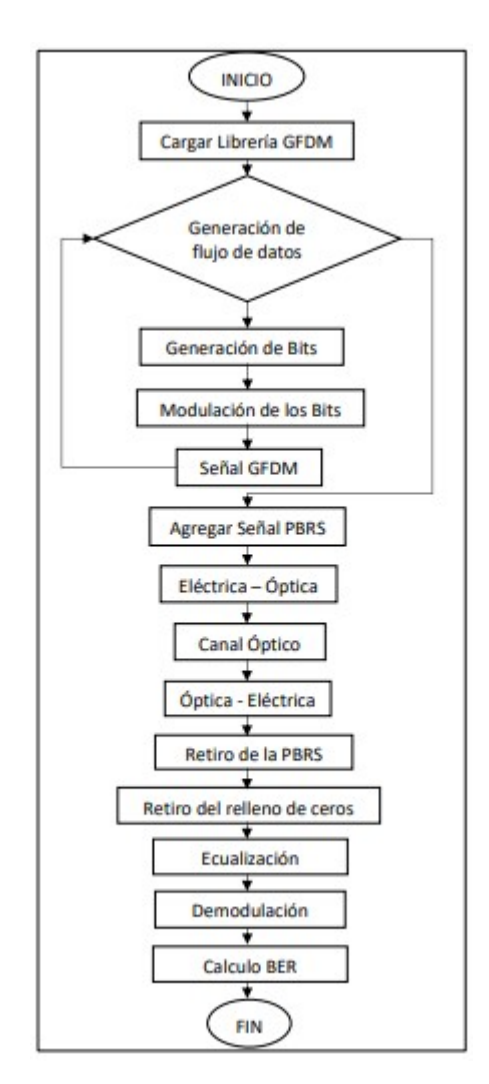

**Figura 2.2:** Diagrama de flujo de la simulación del enlace.

Antes de comenzar a diseñar el esquema de la simulación, es necesario establecer los parámetros que determinarán su funcionamiento tanto en Matlab como en OptSim. Estos parámetros incluyen el número de muestras a utilizar en la simulación, la cantidad de puntos para la FFT/IFFT, el tipo de modulación a emplear, la longitud de la señal de sincronización, la potencia del láser para establecer el enlace IM-DD, la responsividad <sup>[8](#page-35-1)</sup> del fotodiodo PIN, y otras características relevantes. La definición adecuada de estos parámetros es fundamental para lograr una simulación precisa y efectiva del sistema en cuestión [\[52\]](#page-81-4).

# <span id="page-35-0"></span>**2.4.1 Selección de parámetros para GFDM**

En la creación de la señal GFDM se hace uso de una librería disponible en un repositorio de GitHub creado por Vodafone Chair Mobile Communications Systems. Dicha librería ofrece las funciones esenciales para generar una señal de onda GFDM en distintos lenguajes de programación. Para este proyecto, se utilizará la versión de la librería diseñada para el software de simulación Matlab. A continuación, se presenta el proceso de creación de la señal de onda en Matlab. La configuración de la señal de onda GFDM se realiza según se muestra en el Segmento de código [2.1](#page-35-2) [\[53\]](#page-81-5).

```
%% Create parameter sets for GFDM and OFDM
clear all;
close all;
setPath
qfdm = qet defaultGFDM('TTI');gfdm.K =2^{\wedge}7;
gfdm.Kset = 0:15; % Only allocate some subcarriers
qfdm.pulse = 'rrc fd';qfdm.a = 0.3;qfdm.Mon = 400;qfdm.mu=8; % orden de modulación
nB =1; % Number of GFDM blocks to generate
gfdm.L=0;%Number of overlapping subcarrier for frequency domain
GFDM implementation..
gfdm.Kon=0;%Number of actives subcarriers.
gfdm.oOAM=1;
```
**Segmento de código 2.1:** Configuración de la señal GFDM.

En la Tabla [2.1](#page-36-1) se detallan los parámetros necesarios para configurar el sistema, que incluyen información sobre el número de subportadoras, la tasa de símbolos y la duración del CP. Estos detalles son importantes para asegurar una transmisión eficiente y sin errores.

Además de los parámetros mencionados anteriormente, también es necesario configurar la

<span id="page-35-1"></span><sup>8</sup> **Responsividad:** La responsividad del fotodiodo es una medida de la capacidad de un fotodiodo para convertir la luz en una señal eléctrica [\[51\]](#page-81-6).
modulación, el número de bloques, las subportadoras activas y el orden de la modulación. Estos parámetros determinan la forma en que se transmiten los datos a través del sistema y pueden tener un impacto significativo en la calidad y velocidad de la transmisión.

La modulación se refiere al proceso de convertir los datos digitales en señales analógicas que puedan ser transmitidas a través de ondas de radio. El número de bloques se refiere a la cantidad de datos que se transmiten a la vez, mientras que las subportadoras activas se refieren a las subportadoras específicas que se utilizan para transmitir los datos. El orden de la modulación se refiere a la cantidad de bits que se transmiten en cada símbolo, lo que puede afectar la velocidad y eficiencia de la transmisión. Es importante tener en cuenta que la configuración adecuada de estos parámetros depende de las necesidades específicas del sistema y del entorno en el que se utiliza [\[54\]](#page-81-0).

<span id="page-36-0"></span>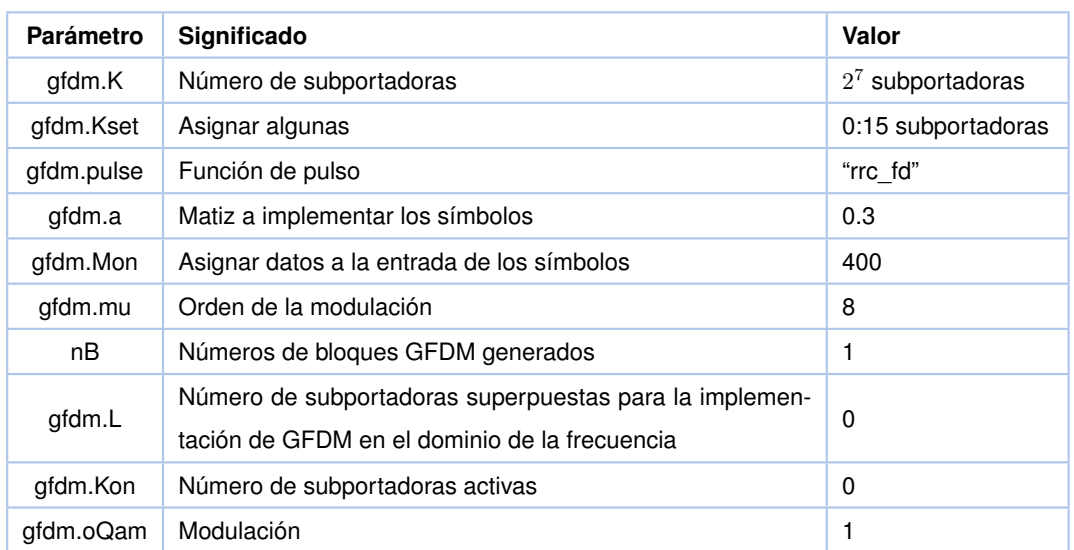

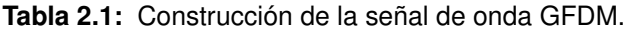

#### **2.4.2 Generación del flujo de datos**

Para generar los flujos de datos, se utiliza un bucle que itera de manera secuencial hasta alcanzar el valor del parámetro nB, el cual se encuentra previamente especificado en la Tabla [2.1.](#page-36-0) Durante este proceso, se utiliza una función para generar flujos aleatorios, la cual se detalla en el Segmento de código [2.2.](#page-36-1) Los valores devueltos por esta función se utilizan como parámetros de entrada para la función "gfdm", proporcionada por la librería.

 $s = qet random symbols(qfdm);$ 

<span id="page-36-1"></span>**Segmento de código 2.2:** Creación de flujo de datos de la señal GFDM.

Donde:

- □ get\_random\_symbols: Devuelve un conjunto de símbolos aleatorios generados utilizando el esquema de modulación.
- ❐ **gfdm:** Número de símbolos GFDM a generar.

### **2.4.3 Esquema de modulación**

Después de la generación de los flujos aleatorios de la señal GFDM, se realiza la modulación utilizando la técnica N-QAM, la cual se implementa utilizando el parámetro gfdm.mu. Este parámetro representa el orden de la modulación QAM y se encuentra detallado en el segmento de código [2.3.](#page-37-0) Una vez modulada, la señal resultante se asigna al flujo original de la señal GFDM generada previamente [\[55\]](#page-81-1). Finalmente, se realiza la modulación de la señal preparándola para su transmisión a través del canal de comunicaciones [\[56\]](#page-81-2).

```
A=do gammodulate(s, gfdm.mu);
D = do map (qfdm, A);
          x = do modulate (qfdm, D, 'F');
```
<span id="page-37-0"></span>**Segmento de código 2.3:** Creación de flujo de datos de la señal GFDM.

Donde:

- ❐ **s:** Números aleatorios de la señal GFDM.
- □ do qammodulate: Para realizar la modulación QAM de la señal "s".
- ❐ **gfdm.mu:** Es el orden de la modulación QAM, que puede ser 4, 16, 64 y 256.
- □ **do\_map:** Función para mapear la señal modulada.
- ❐ **A:** Variable que guarda el resultado de la modulación.
- ❐ **'F':** Representa el tipo de modulación que se va a utilizar.
- ❐ **D:** Es la señal mapeada.
- ❐ **do\_modulate:** Función que realiza la modulación de la señal "D", preparándola para su transmisión a través del canal de comunicaciones.
- ❐ **x:** Variable que guarda el resultado de la modulación de la señal "D".

## **2.4.4 Separación de la señal**

La señal GFDM se divide en partes real e imaginaria para facilitar su procesamiento y análisis. La parte real de una señal es la parte que contiene la información que se puede medir directamente, mientras que la parte imaginaria es la parte que contiene información sobre la fase de la señal. Al separar la señal en partes real e imaginaria, se pueden analizar y procesar cada una de estas componentes de manera individual [\[57\]](#page-81-3).

Esto puede ser especialmente útil en aplicaciones de comunicaciones inalámbricas, donde la señal recibida puede verse afectada por interferencias y distorsiones. Al analizar las partes real e imaginaria de la señal, se pueden identificar y corregir los efectos de estas interferencias y distorsiones, mejorando así la calidad de la señal y su capacidad de transmisión.

<span id="page-38-0"></span>El Segmento de código [2.4](#page-38-0) muestra como están definidas las partes reales e imaginarias en el código de la señal GFDM.

> gfdm\_real=real(x);  $qfdm$  imag=imag(x);

**Segmento de código 2.4:** Separación de parte real e imaginaria de la señal GFDM.

### **2.4.5 Señal PRBS de sincronismo**

Es una señal digital que se compone de una combinación determinista y periódica de unos y ceros sin un patrón de repetición fijo. A pesar de ser determinista y periódica, la secuencia de unos y ceros parece ser aleatoria debido a que su patrón de repetición es muy largo [\[58\]](#page-81-4).

La señal PRBS se utiliza en diversas aplicaciones, tales como pruebas de comunicaciones, calibración de equipos de medición y como señal de sincronización para determinar el inicio de la transmisión de datos. Una de las propiedades notables de la señal PRBS es que su auto-correlación y correlación cruzada son similares a las de una señal de ruido blanco, lo que la hace útil en aplicaciones donde se requiere un ruido pseudorandomizado. La señal PRBS se puede generar mediante la combinación de registros de desplazamiento y/o álgebra booleana [\[59\]](#page-82-0).

En la aplicación actual, se emplea la señal PRBS como señal de sincronización para determinar el punto de inicio de la transmisión de datos. El proceso de generación de la señal de <span id="page-39-0"></span>sincronización se explica en detalle en el diagrama de flujo que se muestra en la Figura [2.3.](#page-39-0) Para cumplir esta función, es necesario que la señal PRBS tenga una amplitud superior a la señal de datos GFDM. Por lo tanto, se incrementa la amplitud de la señal PRBS mediante la multiplicación de la señal por un factor de amplificación [\[59\]](#page-82-0).

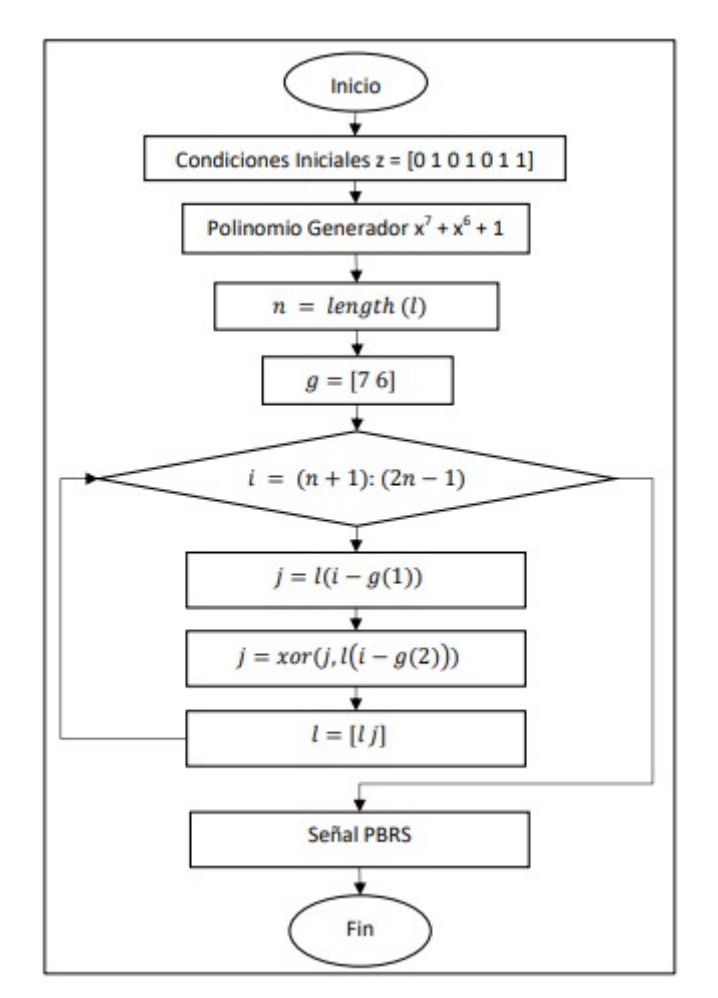

**Figura 2.3:** Diagrama de flujo de la señal PBRS [\[60\]](#page-82-1).

Para generar la señal PRBS, se puede utilizar un registro de desplazamiento de retroalimentación (LFSR: Linear Feedback Shift Register) o un generador de señales digitales especializado. El proceso de generación de la señal PRBS comienza con la selección de un polinomio generador, que este caso se eligió el  $x^7+x^6+1,$  que adecuado para determinar la secuencia de bits que se utilizará en la señal PRBS. A continuación, se inicializa el LFSR con un valor de semilla 'j=l(i-g(1))', para comenzar el proceso de retroalimentación y generar la secuencia de bits. En este proceso, los bits se desplazan en el registro y se realiza una operación XOR en ciertos bits del registro para obtener la salida del LFSR [\[59\]](#page-82-0). Para su uso como señal de sincronización en sistemas GFDM, es necesario que la señal PRBS tenga una amplitud superior a la señal de datos GFDM. Por lo tanto, se incrementa la amplitud

de la señal PRBS mediante la multiplicación de la señal por un factor de amplificación. Es importante tener en cuenta que la selección cuidadosa del polinomio generador y la longitud de la secuencia son críticos para garantizar la calidad y aleatoriedad de la señal PRBS [\[59\]](#page-82-0).

#### **2.4.6 Relleno de ceros**

En la implementación de la señal GFDM en Matlab, se realizó un relleno de ceros al final de la señal para garantizar que su duración total sea un múltiplo entero del período de símbolo. Este período se calculó a partir de los parámetros de transmisión, como la velocidad de transmisión de la señal, las muestras por bit y el tiempo de simulación, utilizando OptSim para obtener un valor óptimo. El valor resultante se almacenó en la variable num\_samples, que en este caso particular tiene un valor de 1092003 muestras. El Segmento de código [2.5](#page-40-0) muestra el código utilizado para realizar el relleno de ceros en la señal GFDM [\[61\]](#page-82-2).

En la transmisión de la señal GFDM, los datos se agrupan en símbolos, y cada símbolo tiene una duración específica. En algunos casos, la duración de los datos no es un múltiplo entero del período de símbolo, lo que significa que puede haber una porción de datos que no se ajusta completamente en un símbolo completo. Si esto sucede, se pueden agregar ceros al final de los datos para completar el último símbolo [\[25\]](#page-78-0) [\[23\]](#page-78-1).

<span id="page-40-0"></span>Este relleno de ceros garantiza que todos los símbolos tengan la misma duración y que la señal transmitida tenga una estructura bien definida, lo que es necesario para su correcta recepción y decodificación en el receptor.

```
num samples=1092003;
dif=num samples-length (GFDM) ;
dif1= f\overline{1}oor(dif/2);
relleno = zeros(1,dif1);GFDM=[relleno GFDM relleno];
```
**Segmento de código 2.5:** Relleno de ceros de la señal GFDM.

#### **2.4.7 Selección y configuración parámetros OptSim**

Para llevar a cabo la simulación del enlace de RoF, se requiere establecer una serie de configuraciones iniciales que permitan que la simulación se realice sin errores. Después de realizar diversas pruebas, se ha llegado a una configuración óptima de los parámetros necesarios para la simulación, los cuales se detallan en la Tabla [2.2](#page-41-0) y serán utilizados en el

<span id="page-41-0"></span>modelo para llevar a cabo la simulación.

| <b>Parámetro</b>                                                                                                    | Valor   |
|----------------------------------------------------------------------------------------------------|---------|
| Velocidad de transmisión de referencia (Gbit/s)                                                                                  | 10      |
| Muestras por bit                                                                                                    | 4       |
| Tiempo de simulación (ns)                                                                                                    | 22750   |
| Frecuencia central de la técnica de propagación espectral (STP: Spectral Pro-<br>pagation Technique) (THZ)                       | 193.41  |
| Frecuencia central de la técnica de simulación de ancho de banda variable<br>(VBS: Variable Bandwidth Simulation Technique) (nm) | 1550.00 |

**Tabla 2.2:** Configuración de Optsim para la simulación del enlace RoF

## **2.5 CREACIÓN DEL CANAL DE ROF EN OPTSIM**

Para crear un canal de RoF en OptSim, es necesario seguir una serie de pasos que involucran la configuración de una fuente de señal de radio frecuencia (RF: Radio Frequency), un modulador óptico, un enlace de fibra óptica y un receptor óptico.

Se debe crear un nuevo proyecto en OptSim para agregar en él una fuente de señal RF. En esa señal RF se deben configurar los parámetros de frecuencia, amplitud y modulación [\[25\]](#page-78-0). Al añadir un modulador óptico a la señal RF, se puede convertir esta en una señal óptica permitiendo ahora configurar parámetros del modulador como su frecuencia y tasa de modulación.

El enlace de fibra óptica, incluyendo la longitud de la fibra, atenuación, dispersión y no linealidad también deben ser modificados. Se agrega un receptor óptico al proyecto para convertir la señal óptica de vuelta en una señal de RF en donde se debe modificar los parámetros de sensibilidad y la tasa de bits [54].

Para completar el proceso de creación del canal, se utilizan herramientas de análisis y optimización en OptSim para simular el rendimiento del canal RoF. Rendimiento que puede ser analizado mediante la obtención de métricas como la relación señal-ruido (SNR), BER y otras.

A continuación, se detallan un poco más a profundidad cada uno de los elementos utilizados en la co-simulación.

## **2.5.1 CCM**

En OptSim, existe un componente que se describe a través de rutinas en Matlab. Este componente, denominado CCM, se utiliza durante una simulación de OptSim y recibe una señal de propagación como entrada. Cuando esta señal llega al CCM, se activan las líneas de código de Matlab que han sido programadas para ejecutar. Es importante señalar que estas rutinas de Matlab deben garantizar que haya una función de transferencia adecuada para las señales que se están simulando en la red de diseño. Por lo tanto, es necesario un diálogo entre el programador de OptSim y el programador de Matlab para asegurar que se cumplan las directivas necesarias para la simulación [\[62\]](#page-82-3).

Una vez que todas las sentencias de código de Matlab se han ejecutado, se utiliza la señal de salida del CCM para continuar con la simulación de los demás componentes de OptSim. En otras palabras, la señal de salida del componente CCM se convierte en la entrada del siguiente componente de la simulación [\[62\]](#page-82-3).

## **2.5.2 CW Laser: Continuos Wave Lorentzian Laser**

Es un tipo de láser de onda continúa simplificada (CW<sup>[9](#page-42-0)</sup> : Continuous Wave). El ruido de fase del láser se tiene en cuenta generando una forma de línea de emisión de Lorentz cuyo FWHM (Full Width Half Maximum) está especificado por los parámetros establecidos en el software de simulación. Este láser en el proyecto se usa para combinarlo con las señal que entrega Matlab y posterior pasar a la modulación [\[62\]](#page-82-3). En la Figura [2.4](#page-42-1) se puede observar los parámetros de configuración del CW Laser en Optsim.

<span id="page-42-1"></span>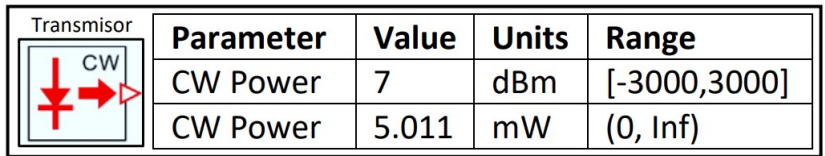

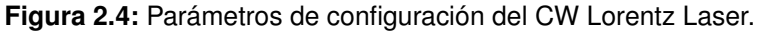

❐ **CW Power:** Es la potencia del láser que produce un haz de salida continuo. Esto contrasta con los láseres de conmutación de ganancia o bloqueo de modo que generan

<span id="page-42-0"></span><sup>9</sup> **CW:** Es una onda electromagnética continua sinusoidal típica de amplitud y frecuencia constantes, que en el análisis matemático se considera infinita en duración [\[62\]](#page-82-3).

pulsos de luz.

❐ **Laser Phase:** : Es la fase inicial del láser.

## **2.5.3 Amplitude Modulator**

El modulador Mach-Zehnder es un dispositivo que se utiliza para modificar la amplitud, fase o polarización de una señal óptica mediante el uso de voltaje de control. Se basa en el principio de interferometría, dividiendo la señal óptica en dos trayectos diferentes y aplicando el voltaje de control en uno o ambos para variar las ondas de luz. Los moduladores Mach-Zehnder son comunmente utilizados en sistemas de telecomunicaciones ópticas para codificar información en señales ópticas [\[63\]](#page-82-4). En la Figura [2.5](#page-43-0) se puede observar los parámetros de configuración del modulador.

<span id="page-43-0"></span>

| Modulador<br>UN-BAL | <b>Parameter</b>                    | <b>Value</b> | <b>Units</b> | <b>Range</b>      |
|---------------------|-------------------------------------|--------------|--------------|-------------------|
|                     | Maximum Transmissivity Voltaje: Von |              |              |                   |
|                     | Vpi                                 |              |              | $(0, \text{Inf})$ |
|                     | <b>Chirp Factor</b>                 |              |              |                   |
|                     | <b>Excess loss</b>                  |              | dB           | . Inf             |

**Figura 2.5:** Parámetros de configuración del Modulador Mach-Zehnder.

- ❐ **Maximum Transmissivity Offset Voltage:** Es un parámetro que se utiliza en el diseño de moduladores ópticos, que son componentes clave en los sistemas de comunicaciones ópticas.
- ❐ **Voltage Von:** El "Von" se refiere al voltaje de corrimiento de polarización que se aplica al modulador óptico para lograr una máxima transmisividad de la señal óptica. La transmisividad se refiere a la cantidad de luz que se transmite a través del modulador óptico en relación con la cantidad de luz que se ingresa. El Von indica el valor del voltaje de polarización que permite que la señal óptica se transmita con el menor nivel de atenuación posible [\[63\]](#page-82-4).
- ❐ **Extinction Ratio:** Es un parámetro que mide la relación entre la intensidad de la luz transmitida en el estado "encendido" y el estado "apagado" en un dispositivo óptico. En un sistema de comunicaciones ópticas, la luz que se transmite a través de una fibra óptica puede ser polarizada horizontal o verticalmente. El Extinction Ratio se

refiere a la relación entre la intensidad de la luz transmitida cuando la polarización de la luz es paralela al eje de polarización del dispositivo (estado "encendido"), y la intensidad de la luz transmitida cuando la polarización de la luz es perpendicular al eje de polarización del dispositivo (estado "apagado") [\[64\]](#page-82-5).

**□ Voltage** *V* $π$ : Se refiere al voltaje necesario para producir una fase de pi radianes (180 grados) en una señal de entrada en un dispositivo óptico o electrónico que usa efectos electro-ópticos. En otras palabras, es la tensión que se aplica a un modulador para cambiar la fase de la luz que se transmite a través de él en pi radianes [\[65\]](#page-82-6).

#### **2.5.4 Fiber**

Se refiere a un modelo de componente utilizado para simular la propagación de la luz a través de una fibra óptica. En la Figura [2.6](#page-44-0) se puede observar los parámetros de configuración de la fibra.

<span id="page-44-0"></span>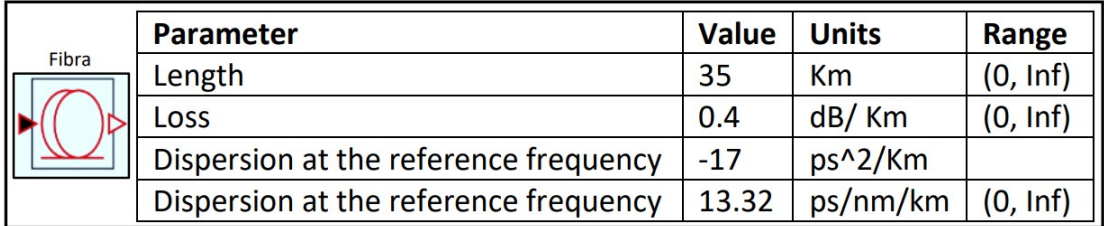

**Figura 2.6:** Parámetros de configuración de la fibra

- ❐ **Length:** Se refiere a la longitud total de la fibra óptica que se utiliza para transmitir señales de un extremo a otro. La longitud de la fibra óptica es un parámetro importante en la transmisión de señales de alta velocidad, ya que, la longitud afecta directamente en la atenuación de la señal y por ende a la calidad y capacidad de transmisión. En general, la longitud de la fibra óptica se mide en kilómetros (Km) y es importante en el diseño de redes ópticas para garantizar que la señal llegue con la potencia suficiente al otro extremo.
- ❐ **Loss:** Es la cantidad de atenuación o pérdida de señal que ocurre en una fibra óptica a medida que se transmite. La pérdida de señal puede deberse a varias causas, como

la dispersión $^{10}$  $^{10}$  $^{10}$  , la absorción $^{11}$  $^{11}$  $^{11}$ , la reflexión $^{12}$  $^{12}$  $^{12}$  y la dispersión de Rayleigh $^{13}$  $^{13}$  $^{13}$  .

La pérdida de señal se mide en decibelios (dB) y se expresa en términos de "atenuación", que es la disminución de la potencia de la señal a medida que viaja a través de la fibra. Por ejemplo, una atenuación de 3 dB significa que la potencia de la señal se ha reducido a la mitad [\[70\]](#page-83-0).

- ❐ **Chromatic Dispersion:** La dispersión cromática es un fenómeno que se produce en las fibras ópticas y se refiere a la variación en la velocidad de propagación de la luz en diferentes longitudes de onda. Esto se debe a que la fibra óptica no transmite todas las longitudes de onda de la luz con la misma velocidad, lo que puede causar que los pulsos de luz se ensanchen y se superpongan, lo que a su vez puede provocar errores en la transmisión de la información [\[71\]](#page-83-1).
- ❐ **Fiber PMD Polarization Mode Dispersion:** Es un fenómeno que ocurre en las fibras ópticas debido a la anisotropía inherente de los materiales y la forma de fabricación de la fibra. La PMD causa variaciones aleatorias en el retardo de los pulsos ópticos que se propagan a través de la fibra, lo que puede afectar la calidad de la señal de transmisión y la capacidad de la fibra para transportar información [\[72\]](#page-83-2).
- ❐ **Reference Frequency/Wavelength:** Es la frecuencia o longitud de onda en la que se definen las especificaciones ópticas y los parámetros de diseño del sistema. Esta referencia se utiliza para establecer la escala de las longitudes de onda en el diseño y para definir la posición de los componentes ópticos en el espacio de la longitud de onda [\[73\]](#page-83-3).

<span id="page-45-0"></span><sup>10</sup> **Dispersión:** La dispersión se refiere a la propagación de ondas o partículas que se separan o esparcen en diferentes direcciones [\[66\]](#page-82-7).

<span id="page-45-1"></span><sup>11</sup> **Absorción:** La absorción se refiere a la capacidad de un material para absorber la energía de la luz o de otras ondas electromagnéticas a medida que se propagan a través de él [\[67\]](#page-82-8).

<span id="page-45-2"></span><sup>12</sup> **Reflexión:** La reflexión es el fenómeno por el cual una onda, ya sea sonora, lumínica u otra, al encontrar un obstáculo, una interfaz o un cambio en el medio a través del cual se está propagando, rebota o refleja en lugar de continuar su camino en línea recta [\[68\]](#page-82-9).

<span id="page-45-3"></span><sup>13</sup> **Dispersión de Rayleigh:** La dispersión de Rayleigh es un fenómeno óptico que ocurre en los materiales que presentan variaciones de densidad a escala nanométrica, como es el caso de las fibras ópticas [\[69\]](#page-82-10).

# **2.5.5 Ideal Fiber Grating**

El componente "Ideal Fiber Grating" en OptSim permite modelar las características de una rejilla de fibra óptica ideal, incluyendo la reflectividad, el ancho de banda, el período de la rejilla y la atenuación. También permite configurar el perfil de la rejilla para crear diferentes formas de onda, como una rejilla apodizada, que tiene un perfil de atenuación diseñado para reducir las oscilaciones en la respuesta de la rejilla [\[74\]](#page-83-4). En la Figura [2.7](#page-46-0) se puede observar los parámetros de configuración de la fibra ideal.

<span id="page-46-0"></span>

|                             | <b>Parameter</b>                           | <b>Value</b> | <b>Units</b> |
|-----------------------------|--------------------------------------------|--------------|--------------|
| Fibra ideal<br><b>IDEAL</b> | Total Compensating Dispersion D at the     | $-300$       | ps/nm        |
|                             | reference                                  |              |              |
|                             | Total Compensating Dispersion Beta2 at the | 382.6345     | $ps^{2}$     |
|                             | reference                                  |              |              |

**Figura 2.7:** Parámetros de configuración de la fibra ideal

- ❐ **Reference Frequency/Wavelength:** Se refiere a la frecuencia o longitud de onda de referencia utilizada para definir las propiedades de un elemento óptico llamado Ïdeal Fiber Grating" [\[74\]](#page-83-4).
- ❐ **Total Dispersion to compensate:** Es la cantidad de dispersión cromática total que se debe compensar utilizando la rejilla de fibra ideal para lograr una transmisión de señal óptima. La compensación de la dispersión cromática es importante para minimizar la distorsión de la señal y garantizar una transmisión de datos de alta calidad a través de la fibra óptica [\[60\]](#page-82-1).

# **2.5.6 Optical Attenuator**

<span id="page-46-1"></span>Es un componente que introduce perdidas dentro del enlace RoF, en otras palabras simula el incremento de usuarios en la red. En la Figura [2.8](#page-46-1) se puede observar los parámetros de configuración del atenuador óptico.

| Atenuador |             |                       |    |  |
|-----------|-------------|-----------------------|----|--|
|           | Parameter   | Value   Units   Range |    |  |
|           | Attenuation | 10                    | ав |  |

**Figura 2.8:** Parámetros de configuración del Optical Attenuator.

❐ **Attenuation:** Su valor altera directamente al valor de la potencia de recepción.

#### **2.5.7 Optical Amplifier Saturable Gain**

Es un bloque que modela un amplificador óptico de ganancia saturable. Este tipo de amplificador se utiliza en aplicaciones de comunicaciones ópticas para aumentar la potencia de una señal óptica sin distorsionar su forma de onda. A diferencia de un amplificador convencional, la ganancia de un amplificador de ganancia saturable se reduce cuando se incrementa la potencia de entrada, lo que puede resultar útil para aplicaciones en las que se requiere un control preciso de la ganancia óptica [\[75\]](#page-83-5). En la Figura [2.9](#page-47-0) se puede observar los parámetros de configuración del atenuador óptico.

<span id="page-47-0"></span>

| Amplificador    | Parameter | <b>Value</b> | <b>Units</b> | Range |
|-----------------|-----------|--------------|--------------|-------|
|                 |           |              | dB           | ln(f) |
| <b>IFIXGAIN</b> |           | -67          | km           |       |

**Figura 2.9:** Parámetros de configuración del Optical Amplifier.

- ❐ **Small Signal Gain:** Es la ganancia obtenida por la señal óptica en el régimen de operación lineal, es decir, cuando la potencia de la señal de entrada es lo suficientemente pequeña como para no afectar significativamente al comportamiento del amplificador [\[75\]](#page-83-5).
- ❐ **Noise Figure:** Es la cantidad de ruido que se agrega a una señal a medida que se amplifica. En otras palabras, el Noise Figure mide la relación entre la señal deseada y el ruido que se agrega a la señal durante el proceso de amplificación [\[75\]](#page-83-5).

#### **2.5.8 PIN: P-Intrinsic-N Photodiode**

Un fotodiodo PIN (P-Intrinsic-N Photodiode) en OptSim es un dispositivo fotodetector que utiliza una estructura de tres capas de material semiconductor (p-intrínseco-n) para convertir la luz óptica en señales eléctricas. La capa intrínseca proporciona una gran sensibilidad y una baja capacitancia, lo que permite la detección de señales ópticas de alta velocidad con una alta relación señal-ruido [\[76\]](#page-83-6).

| <b>Photo-Detector</b><br>PIN | <b>Parameter</b>                      | <b>Value</b> | <b>Units</b> | Range  |
|------------------------------|---------------------------------------|--------------|--------------|--------|
|                              | <b>Quantum Efficiency</b>             | 0.7          |              | (0, 1) |
|                              | Responsivity (at reference frequency) | 0.8751       | A/W          |        |
|                              | <b>Quantum noise</b>                  | "On"         |              |        |
|                              | <b>Dark Current</b>                   | 0.1          | nA           |        |

**Figura 2.10:** Parámetros de configuración del Photo-Detector.

- ❐ **Quantum Efficiency:** La "Quantum Efficiency" o eficiencia cuántica se refiere a la medida de la cantidad de fotones incidentes en un fotodetector que se convierten en corriente eléctrica. En otras palabras, es una medida de la sensibilidad de un fotodetector para convertir la luz en señales eléctricas. La eficiencia cuántica se expresa típicamente como un porcentaje, que representa la proporción de fotones incidentes que realmente son detectados y convertidos en señales eléctricas. Cuanto mayor sea la eficiencia cuántica de un fotodetector, mejor será su capacidad para detectar y convertir señales de luz en señales eléctricas, lo que es importante para una amplia gama de aplicaciones, como la comunicación óptica y la detección de luz en sistemas de imágenes [\[77\]](#page-83-7).
- ❐ **Responsivity:** La responsividad se refiere a la capacidad de un detector de convertir la potencia óptica incidente en una corriente eléctrica medida en amperios por vatio (A/W). Es una medida de la eficiencia del detector para convertir la potencia óptica en una señal eléctrica. La responsividad se expresa típicamente como una curva que muestra la relación entre la corriente generada por el detector y la potencia óptica incidente. Esta curva puede variar según el tipo de detector y la longitud de onda de la luz incidente. Una alta responsividad es deseable para mejorar la sensibilidad y la precisión de los sistemas de detección óptica [\[77\]](#page-83-7).
- ❐ **Quantum noise:** Se refiere al ruido asociado a la naturaleza discreta de la luz, que se produce debido a la fluctuación cuántica de la intensidad de la luz. Este ruido es un fenómeno aleatorio que puede afectar la calidad de las señales ópticas en los sistemas de comunicaciones [\[76\]](#page-83-6).
- ❐ **Dark Current:** Se refiere a la corriente que fluye a través de un fotodiodo o fotodetector en ausencia de luz. Esta corriente es generada por la excitación térmica de los portadores de carga en la región sensible del detector y puede ser modelada como un ruido de corriente en la simulación. El nivel de corriente oscura depende de varios

factores, como el tipo de material del detector, la temperatura y el voltaje aplicado. Es importante tener en cuenta el efecto de la corriente oscura en la sensibilidad y el ruido de un sistema óptico [\[77\]](#page-83-7).

### **2.6 OBTENCIÓN DE GRÁFICOS DE CONTROL EN OPTSIM**

Los gráficos de control en OptSim son herramientas de visualización que permiten monitorear y analizar la calidad de la señal óptica en tiempo real. Estos gráficos muestran la variación de los parámetros de la señal a lo largo del tiempo, y se utilizan para detectar cambios en la calidad de la señal y para identificar posibles problemas en la red de fibra óptica. Los gráficos de control pueden visualizar una amplia gama de parámetros de la señal, como la potencia, la longitud de onda, la modulación, la fase y la frecuencia. Los valores de estos parámetros se muestran en el eje vertical del gráfico, mientras que el tiempo se muestra en el eje horizontal. En OptSim, los gráficos de control se pueden personalizar para adaptarse a las necesidades específicas de cada usuario [\[78\]](#page-83-8).

#### **2.6.1 Scope**

Es un componente que se utiliza para visualizar la forma de onda de la señal óptica en diferentes puntos de una red de fibra óptica. Permite medir y visualizar parámetros importantes de la señal, como la potencia, la modulación, la fase, la frecuencia y la longitud de onda, lo que lo hace útil para el análisis y la optimización de sistemas de comunicación óptica. Además, el Scope puede generar gráficos y exportar los resultados de las mediciones para su análisis posterior en otras herramientas de software [\[78\]](#page-83-8).

#### **2.6.2 Optical Power Meter**

Es un componente que se utiliza para medir la potencia óptica en diferentes puntos de una red de fibra óptica. Es especialmente útil para realizar mediciones precisas de la potencia de la señal en los sistemas de comunicación óptica, lo que permite optimizar el rendimiento y garantizar la calidad de la transmisión de datos. El Optical Power Meter de OptSim puede medir la potencia óptica en diferentes unidades, como dBm o W, y puede mostrar los resultados en tiempo real en la interfaz de usuario o exportarlos para su análisis posterior en otras herramientas de software [\[78\]](#page-83-8).

## **2.6.3 OSA: Optical Spectrum Analyzer**

Es un componente que se utiliza para analizar y visualizar el espectro óptico de una señal. El OSA permite medir y visualizar la potencia óptica en función de la longitud de onda de la señal y también puede proporcionar información detallada sobre la forma de onda y el ancho de banda de la señal. Esta información es importante para el diseño y la optimización de sistemas de comunicación óptica, ya que permite analizar la calidad de la señal y detectar cualquier distorsión o interferencia. El OSA también puede utilizarse para medir la atenuación y la dispersión en una red de fibra óptica, lo que ayuda a identificar problemas y a optimizar el rendimiento del sistema [\[78\]](#page-83-8).

En la Figura [2.11](#page-50-0) se presenta la simulación del sistema completo implementado en OptSim, utilizando los elementos previamente descritos. También se muestran los gráficos de control utilizados para visualizar la señal óptica y verificar su comportamiento a lo largo del enlace óptico.

<span id="page-50-0"></span>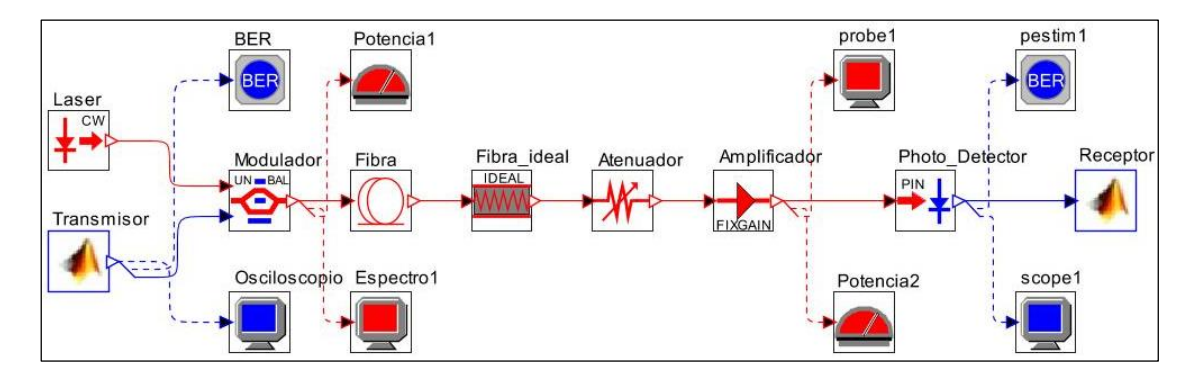

**Figura 2.11:** Enlace RoF en OptSim.

# **2.7 RECEPCIÓN DEL CANAL ÓPTICO**

Para llevar a cabo el proceso de recepción de una onda GFDM utilizando OptSim, se necesitan varios componentes y etapas que se realizan en la red de fibra óptica simulada. Uno de estos componentes es el detector de fotones, que convierte la señal óptica en una señal eléctrica. Luego, la señal eléctrica del detector de fotones se amplifica y se convierte en una señal de corriente a través del amplificador de trans-impedancia.

## **2.7.1 Recepción de los datos**

<span id="page-51-0"></span>En el receptor del canal de comunicaciones RoF, la señal es recibida a través del archivo de parámetros "parámetros\_tx.mat", el cual contiene la información necesaria para la reconstrucción de la señal original y su uso permite simular la transmisión de la señal a través del canal RoF. El Segmento de código [2.6](#page-51-0) muestra la carga de estos datos y detalla el código que se implementó en el receptor de la señal GFDM.

```
cd
folder=cd('C:\Synopsys\PhotonicSolutions\2020.09
-1\RSoft\examples\optsim\KAT\xv sim GFDM');
load('parametros tx.mat', 'simtx2')
load('parametros_tx.mat','simtx1')
cd(folder)
cdclear folder;
 save simtx1.txt simtx1 -ascii
  save simtx2.txt simtx2 -ascii
in data= load('simtx2.txt');
data=in data';
```
**Segmento de código 2.6:** Recepción de los datos en el receptor.

Donde:

- ❐ **cd:** En Matlab se utiliza para cambiar el directorio de trabajo actual en la sesión de Matlab.
- ❐ **folder:** Se utiliza para cambiar el directorio de trabajo actual a la unidad de disco especificada. En el Segmento de código [2.7,](#page-52-0) este comando se utiliza para ingresar a la carpeta del canal RoF donde se guarda la señal GFDM. En este caso particular, la señal se denomina "simtx2". Es importante destacar que "simtx1" es una señal de control enviada por el transmisor para el posterior cálculo del BER.
- ❐ **load:** Se utiliza para cargar datos desde un archivo en el espacio de trabajo de MATLAB. En este caso en particular se utiliza para cargar dos archivos el uno 'simtx1' y 'simtx2', el uno contiene los datos de control y el otro la señal GFDM respectivamente.
- ❐ **save:** La función "save" se utiliza para guardar las variables del espacio de trabajo de MATLAB en un archivo en el disco duro en varios formatos, incluyendo. mat, .txt, .csv, entre otros. Esta función es usada para guardar las variables 'simtx1' y 'simtx2' en el wordspace del receptor para su uso posterior.

#### **2.7.2 Retiro de la componente DC**

<span id="page-52-0"></span>Para eliminar la componente DC se utiliza la transformada rápida de Fourier, como se puede observar en el Segmento de código [2.7.](#page-52-0) Esta técnica permite eliminar eficazmente la componente DC de la señal.

```
%Retiro de la componente DC
Y1 = fft(rect rx data);Y2 = fft(ref signal);Y = \text{ifft}(Y1, \text{*conj}(Y2));[\max1, \max1] = \max(\text{abs}(Y(1: (\text{length}(Y)/2))));
rx data sync = circshift (data, [-nmax1+1 0]);
```
**Segmento de código 2.7:** Retiro de la componente DC.

Donde:

- ❐ **rect\_rx\_data:** Es la señal GFDM recibida.
- ❐ **ref\_signal:** Es una señal de control para el sincronismo de la señal GFDM.
- ❐ **fft:** En Matlab se utiliza para calcular la transformada rápida de Fourier de una señal. La transformada rápida de Fourier es un algoritmo que se utiliza para calcular la transformada de Fourier discreta de una señal.
- ❐ **[max1, nmax1]:** Es una función que busca el valor máximo y la posición del valor máximo en la mitad izquierda de un vector "Y" después de aplicar la transformada de Fourier. La función 'abs' se utiliza para calcular el valor absoluto de cada elemento del vector "Y", lo que significa que cualquier valor negativo se convierte en positivo. Luego, la función 'max' encuentra el valor máximo de la mitad izquierda del vector "Y". Finalmente, la posición del valor máximo se almacena en "nmax1". El uso de '(length(Y)/2)' en la función indica que solo se busca en la mitad izquierda del vector "Y", que es donde se encuentran las frecuencias positivas de la transformada de Fourier.
- ❐ **circshift:** Es una función que desplaza los elementos de un vector o matriz circularmente. El desplazamiento se realiza en un número de posiciones especificado por el usuario y los elementos desplazados que "caen" fuera de los límites del vector o matriz vuelven a aparecer en el otro extremo.

### **2.7.3 Eliminación del Relleno de ceros**

Se realiza la eliminación de los ceros que fueron colocados en el transmisor con el fin de obtener la señal original sin modificaciones producidas por el canal de transmisión. Este procedimiento se realiza utilizando el Segmento de código [2.8,](#page-53-0) en donde se eliminan los datos que se colocaron en el transmisor para mejorar la calidad de la señal que pasa a través del canal óptico. Para realizar esta eliminación del relleno de ceros la señal recibida se le divide en dos la parte real y la parte imaginaria.

```
%Ouitar el relleno
data gfdm=rx data sync(1:103296);
data re=data \text{gfdm}(1:51840);
data im=data gfdm(length(data re)+1:length(data gfdm));
rx datal=data re;
rx data2=data im;
```
**Segmento de código 2.8:** Eliminación de relleno de ceros.

- □ data gfdm=rx data sync(1:103296): Crea una nueva variable llamada 'data gfdm' y le asigna los primeros 103296 elementos del vector 'rx\_data\_sync'.
- **□ data\_re=data\_gfdm(1:51840):** Crea una nueva variable llamada 'data\_re' y le asigna los primeros 51840 elementos del vector 'data\_gfdm'.

Posterior a esto, las variables se guardan en 'rx\_data1' donde se guardan los datos reales y en 'rx\_data2' es donde guarda los datos imaginarios.

#### **2.7.4 Sincronización de la señal**

La sincronización de los datos se realiza en dos etapas distintas: una para la parte real y otra para la parte imaginaria de la señal. El código utilizado para llevar a cabo esta sincronización se puede observar en el segmento de código [2.9.](#page-54-0) Después de completar el proceso de sincronización, ambas señales se combinan en una sola variable llamada 'xch'.

```
%sincrononización real
xprbs=PRBS([1 0 1 1 0 1 1 1 1], [9 8]); % generador PRBS 9 para
sincronismo
sync1=[0 xprbs]; % generación de la trama de sincronización[0+PBRS]
data gfdm real= rx datal(length(syncl)+1:length(rx datal)); %
sincronización imaginaria
xprbsi=PRBS([0 1 0 1 0 1 1], [7 6]); % generador PRBS 7 para sincronismo
sync12=[0 xprbsi]; % generación de la trama de sincronización[0+PBRS]
data gfdm imag= rx data2 (length(sync12)+1:length(rx data2 ));
rx data gfdm=data gfdm real+data gfdm imag*li;
xch=rx data gfdm;
```
**Segmento de código 2.9:** Sincronización de la señal en el receptor.

### **2.7.5 Recuperación de la señal GFDM original**

Después de la sincronización de la señal, se realiza la recuperación de la señal original mediante la demodulación en la banda base. Para ello, se utiliza la función "do\_demodulate" junto a la señal de entrada sincronizada que será "xch". Posteriormente, se desmapea esta señal mediante la función "do\_unmap" y se realiza la demodulación QAM utilizando la función "do\_qamdemodulate". El código correspondiente a este proceso se puede observar en el Segmento de código [2.10.](#page-54-1)

```
in=do demodulate(gfdm, xch);
                             % demodulación
dhat = do unmap (gfdm, in);
                            % demapeo
sh1 = do qamdemodulate(dhat, gfdm.mu); % demodulación qam
```
**Segmento de código 2.10:** Código para la recuperación de la señal GFDM original.

## **2.8 CÁLCULO DE ERRORES DE GFDM**

En el cálculo de errores en un sistema GFDM se utilizan dos herramientas: el cálculo del BER y el EVM. Ambas herramientas son importantes para evaluar el rendimiento de los sistemas de comunicaciones digitales y determinar su calidad. El BER se refiere a la fracción de bits transmitidos que se reciben con errores en comparación con el número total de bits transmitidos, mientras que la EVM mide la precisión de la modulación y la calidad de la señal recibida en relación con la señal transmitida [\[79\]](#page-83-9).

## **2.8.1 Cálculo de BER**

Para el cálculo del BER en este estudio, se utilizan dos señales: la señal recibida por el receptor, denominada como 'sh1', y la señal entregada por el transmisor para verificar el BER. El procedimiento para obtener esta señal se detalla en la sección 2.6.1, y se la ha renombrado con el nombre de 'simtx'. Para realizar el cálculo del BER, se convierten ambas señales en formato binario utilizando la función 'de2bi'. Luego, se utiliza la función 'XOR' para comparar los datos diferentes entre estas dos señales y determinar el número de errores. Con este error, se procede a calcular el BER utilizando la fórmula "bits erróneos dividido por el total de bits transmitidos". El código utilizado para realizar este cálculo se muestra en el Segmento de código [2.11.](#page-55-0)

```
%% BER
Bittx=de2bi(simtx,'left-msb');
Bitrx=de2bi(sh1,'left-msb');
errores= xor (Bittx, Bitrx);
Nerror=sum(errores);
BER=Nerror/(length(Bittx)) %%bit número de errores/%% bit recibidos
```
**Segmento de código 2.11:** Cálculo del BER.

## **2.8.2 Cálculo de EVM**

El EVM es una medida de la precisión de la modulación en un sistema de comunicación inalámbrica. Se utiliza para cuantificar la calidad de la señal recibida en términos de la distancia entre la constelación de la señal transmitida y la constelación de la señal recibida.

Se debe obtener la señal recibida y la señal transmitida. Luego, se debe realizar la sincronización de la señal recibida con la señal transmitida para poder compararlas. Esto se puede hacer utilizando técnicas como la correlación o el cálculo del desplazamiento de fase.

Una vez que se han obtenido las señales sincronizadas, se debe calcular la magnitud del Error Vector (EV) utilizando la fórmula matemática correspondiente. El EV representa la diferencia entre la señal transmitida y la señal recibida en términos de amplitud y fase. La magnitud del EV se puede expresar en unidades de amplitud o de fase, según la forma de modulación utilizada.

Después de calcular la magnitud del EV, se debe calcular la magnitud de la constelación de la señal recibida. Esto se puede hacer utilizando la función "scatterplot" en Matlab, que

muestra la constelación de la señal recibida en un gráfico.

Para finalizar, el EVM se puede calcular utilizando la fórmula correspondiente, que involucra la magnitud del EV y la magnitud de la constelación de la señal recibida. El resultado se expresa en porcentaje y cuanto menor sea el valor del EVM, mayor será la calidad de la señal recibida.

## **2.9 OBTENCIÓN DE GRÁFICOS DE CONTROL EN MATLAB**

Para obtener los gráficos de control de una señal, se utilizan dos herramientas: el diagrama de constelaciones y la densidad espectral de potencia (PSD: Power Spectral Density). El diagrama de constelaciones es una representación gráfica de los símbolos de una señal modulada, que permite visualizar la amplitud y la fase de cada símbolo. La PSD, por otro lado, describe la distribución de energía de una señal en diferentes frecuencias, lo que permite identificar posibles interferencias y determinar la calidad de la señal. Ambas herramientas son útiles en el análisis y diseño de sistemas de comunicaciones digitales [\[79\]](#page-83-9).

#### **2.9.1 Diagrama de constelación**

El diagrama de constelación es una herramienta fundamental para evaluar la calidad de la señal en un sistema de comunicaciones digitales. En el contexto de la recepción de una onda GFDM en Matlab, es posible generar el diagrama de constelación de manera sencilla utilizando la función "comm.ConstellationDiagram", tal como se muestra en el Segmento de código [2.12.](#page-56-0) En este ejemplo, se utiliza dicha función para dibujar el diagrama de constelación de la modulación QAM a partir de la variable "dhat", que es obtenida por el receptor al recuperar la señal transmitida. Este diagrama permite verificar la eficiencia del sistema y la elección de la modulación utilizada, lo que es fundamental para garantizar la calidad de la transmisión de datos.

```
%%QAM Diagrama de constelación
sps = 16;
constDiagram = comm.ConstellationDiagram('SamplesPerSymbol', sps,...
    'SymbolsToDisplaySource', 'Property', 'SymbolsToDisplay', 100);
constDiagram(dhat)
constDiagram. ShowReferenceConstellation = false; % para quitar las
referencias del diagrama
```
**Segmento de código 2.12:** Código para obtener el diagrama de constelación.

# **2.9.2 Obtención de la PSD**

PSD es una medida de la distribución de energía de una señal en diferentes frecuencias. La PSD se utiliza comúnmente en el análisis de señales y sistemas para caracterizar el espectro de una señal y determinar su ancho de banda, potencia media y otros parámetros importantes [\[79\]](#page-83-9).

La PSD describe la densidad de potencia de una señal a lo largo del eje de las frecuencias, es decir, indica cuánta energía está presente en cada frecuencia de la señal. En general, se mide en unidades de potencia por unidad de frecuencia, como, por ejemplo, watts por hertz (W/Hz) [\[79\]](#page-83-9).

Para generar la PSD se realiza con ayuda de la variable 'xch', una frecuencia de muestreo uno impedancia de entrada, y con la ayuda de la función psd\_signal, esta función devuelve la frecuencia de los valores a esta frecuencia, adicionalmente esta función grafica la densidad de potencia espectral. En Segmento de código [2.13](#page-57-0) se tiene el código utilizado para obtener la gráfica de la PSD.

```
%%Potencia
x2=xch;% señal a graficar
fs=1.25e9;% frecuencia de muestreo 1.25 // se cambió a 5 para tener 6 Ghz
R=1;% impedancia de entrada
figure
[Spdx, f] = psd signal(x2, fs, R); & grafica la Power Spectrum Density (PSD)
```
**Segmento de código 2.13:** Código para generar la PSD.

## **3 RESULTADOS, CONCLUSIONES Y RECOMENDACIONES**

#### **3.1 RESULTADOS**

En este capítulo, se exponen los resultados obtenidos al transmitir una señal GFDM por un medio óptico. Se han realizado diversas simulaciones para comprobar el correcto funcionamiento del sistema de co-simulación entre Matlab y Optsim. Además, se ha llevado a cabo una comparación entre los distintos sistemas de modulación M-QAM, mediante la evaluación del BER y el EVM en función de su potencia de recepción. Para ello, se ha analizado detalladamente cómo cada uno de estos sistemas afecta la calidad de la señal y se han identificado las ventajas y desventajas de cada uno. Estos resultados proporcionan buena información para la implementación de sistemas de transmisión de alta capacidad y rendimiento en entornos ópticos.

En este apartado se realiza la modificación del valor del atenuador óptico para poder disminuir o aumentar el valor de la potencia de recepción. Y con el fin de analizar el impacto de esta modificación en los datos transmitidos, se utiliza dos conceptos previamente mencionados: BER y EVM. Se varia la modulación utilizada en el sistema, la cual en este caso será QAM. Se probarán diferentes modulaciones QAM, incluyendo 4-QAM, 16-QAM, 64-QAM y 256-QAM, para analizar cómo afecta la modificación del atenuador a la calidad de la señal en cada una de estas modulaciones.

Con OptSim se generaron gráficas con los resultados de la forma de la señal representada en el dominio del tiempo, su espectro eléctrico y óptico. Mientras que en Matlab, estos resultados son analizados mediante valores númericos y posteriormente son representados en tablas. Además, con Matlab se generaron gráficas de los diagramas de constelación obtenidos en cada una de las diferentes modulaciones utilizadas en el proyecto.

# **3.2 CONFIGURACIÓN PARÁMETROS PARA LA CO-SIMULACIÓN**

<span id="page-59-0"></span>En la Tabla [3.1](#page-59-0) se muestran los parámetros utilizados para obtener los resultados de la señal GFDM. En ella se indican los valores empleados en las pruebas del envió de la señal GFDM por el medio óptico.

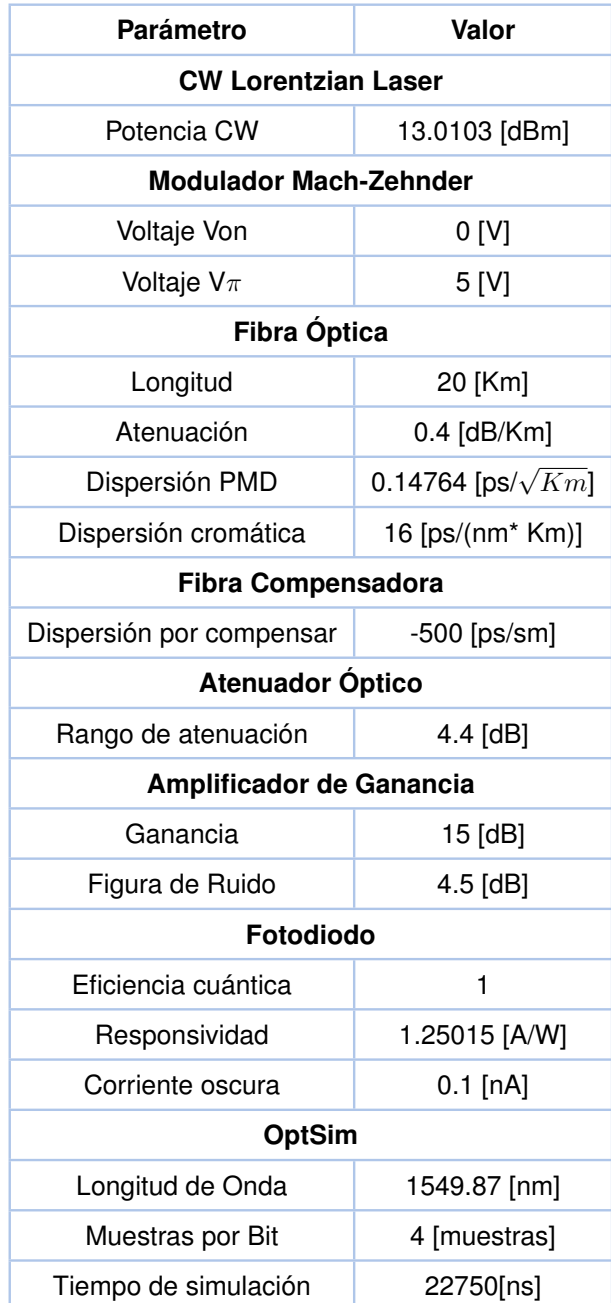

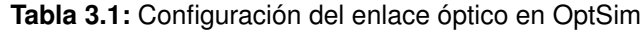

## **3.3 RESULTADOS GENERALES DEL SISTEMA ROF**

En esta sección, se presentan los resultados obtenidos en la co-simulación realizada entre Matlab y OptSim. Con el objetivo de analizar el comportamiento del sistema bajo diferentes configuraciones, se variaron tanto los parámetros de la señal GFDM generada en el transmisor como los del canal RoF utilizado.

La señal enviada por el transmisor, denominada "signaltx", se muestra en la Figura [3.1](#page-60-0) Es importante destacar que la amplitud de los datos oscila entre -0.5 y 0.5. Cabe mencionar que esta señal fue construida en el transmisor y enviada por el canal RoF. La figura permite visualizar la forma de onda de la señal transmitida, lo que resulta de gran utilidad para el análisis de la calidad de la señal recibida en el extremo receptor.

<span id="page-60-0"></span>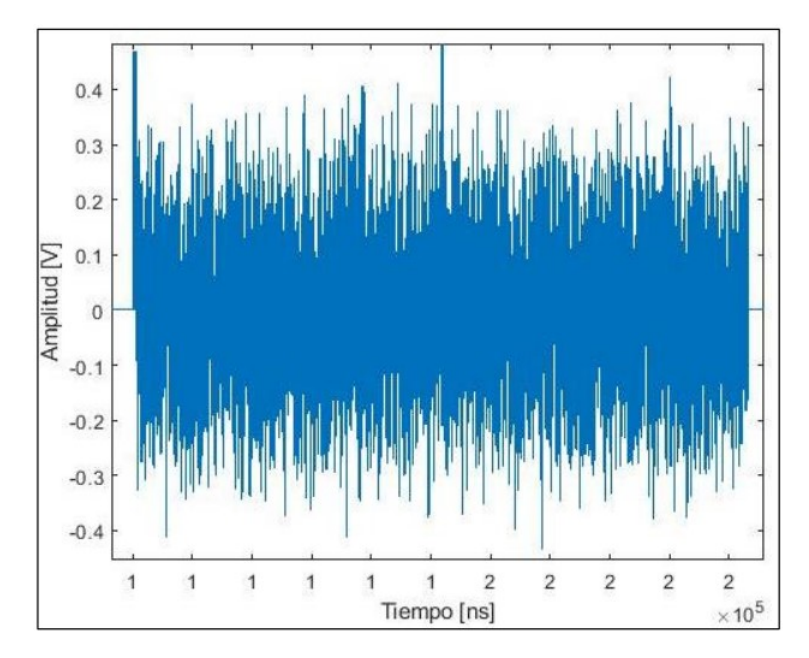

**Figura 3.1:** Señal al enviar por el canal RoF.

En la Figura [3.2](#page-61-0) se muestra la gráfica de la densidad espectral de potencia de la señal enviada al canal RoF. Es posible observar que el ancho de banda de la señal es de 2 GHz. Este espectro es una herramienta fundamental para caracterizar el comportamiento del canal y determinar la frecuencia de operación de la señal. Además, la densidad espectral de potencia es especialmente relevante en sistemas de comunicaciones, como es el caso de esta investigación, ya que permite analizar la distribución de la potencia de la señal en el dominio de la frecuencia. De esta manera, se pueden identificar posibles problemas de interferencia y ruido en el canal que puedan afectar la calidad de la señal recibida.

<span id="page-61-0"></span>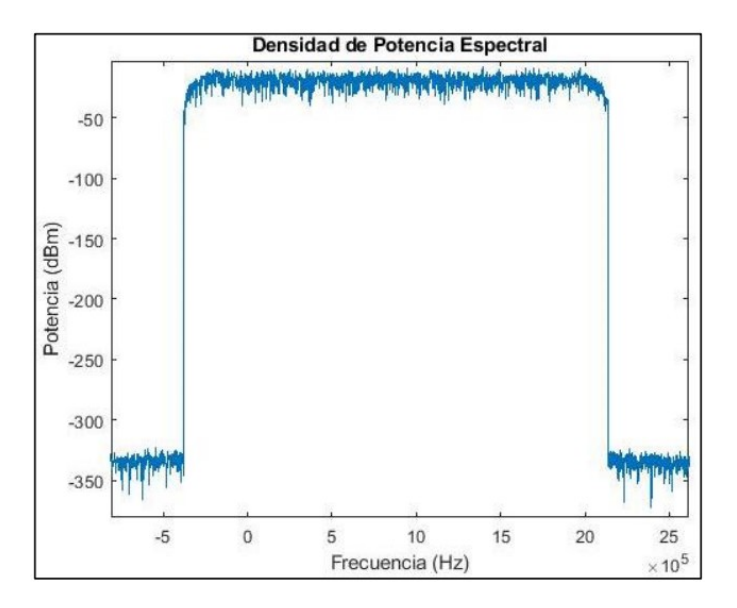

**Figura 3.2:** Diagrama de potencia espectral del sistema RoF.

En la Figura [3.3](#page-61-1) se muestra el comportamiento de la potencia recibida en el receptor en función de la frecuencia. Es posible observar que la potencia máxima de la señal recibida es de 46 [mW/THz], lo que indica que el sistema de transmisión es capaz de enviar señales con una alta potencia a través del canal RoF y de ser recuperadas con éxito en el receptor. Este resultado es especialmente relevante para esta investigación, ya que la capacidad del sistema de transmitir señales de alta potencia es una medida importante de su eficiencia y calidad de transmisión. Además, el análisis de la potencia recibida en función de la frecuencia permite identificar posibles problemas de atenuación o interferencia en el canal RoF, lo que puede ayudar a mejorar el diseño y la configuración del sistema.

<span id="page-61-1"></span>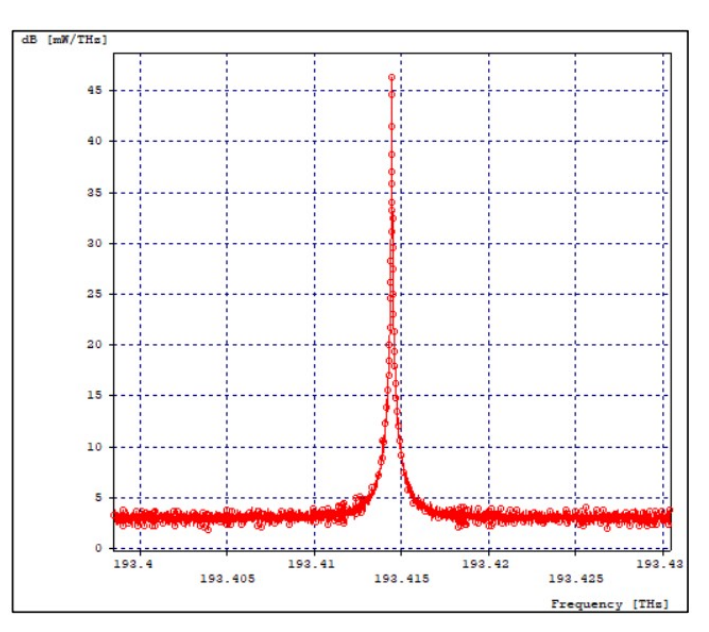

**Figura 3.3:** Potencia recibida en el receptor.

En la herramienta de simulación OptSim, se utilizó el componente de medición de potencia óptica para realizar mediciones de la potencia de transmisión y recepción. En el enlace óptico presentado en la Figura [2.11,](#page-50-0) se hizo uso de este componente para medir la potencia tanto en transmisión como en la recepción. Con el objetivo de evitar la sobrecarga en los demás componentes del enlace RoF, se estableció que la potencia de entrada al canal de fibra óptica debía ser de 0.7[mW]. Para medir la potencia de transmisión, se utilizó el componente "Potencia1", cuyos resultados se presentan en el formato ilustrado en la Figura [3.4.](#page-62-0)

<span id="page-62-0"></span>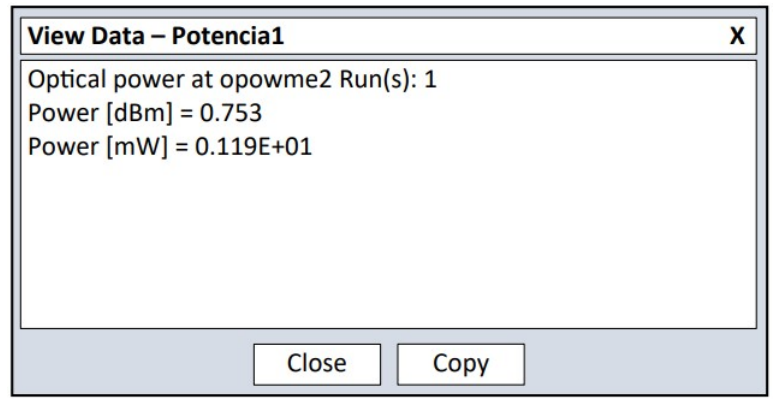

**Figura 3.4:** Potencia de la señal GFDM al transmitir.

Es Importante destacar que la potencia de transmisión se mantuvo constante en todas las simulaciones, mientras que la potencia de recepción varió según la atenuación introducida en el sistema. Se realizaron cambios para observar cómo el modelo se comporta con diferentes potencias de recepción y cómo esto afecta valores como el BER. La Figura [3.5](#page-62-1) muestra la potencia de recepción obtenida con una atenuación de 10 [dB], medida a través del componente "Potencia2" incluido en el diagrama de la Figura [2.11.](#page-50-0)

<span id="page-62-1"></span>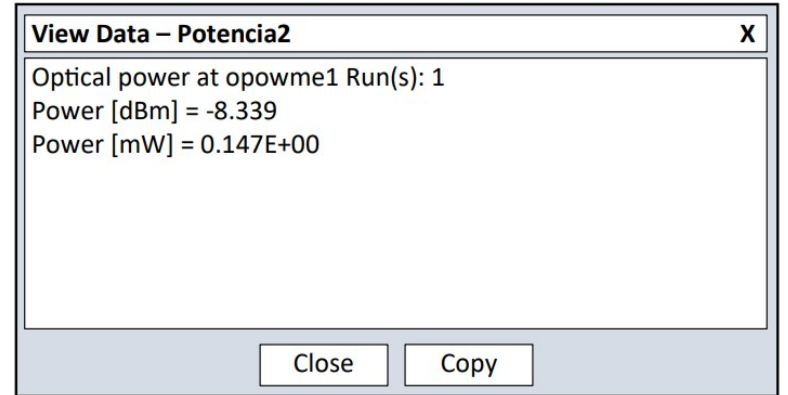

**Figura 3.5:** Potencia de la señal GFDM al recibir.

# **3.4 RESULTADOS OBTENIDOS AL MODIFICAR LAS CARACTE-RÍSTICAS DEL SISTEMA**

# **3.4.1 Resultados del sistema al utilizar 4-QAM como esquema de modulación**

La Tabla [3.2](#page-63-0) muestra los resultados de una prueba de medición en la que se evaluó el rendimiento de un sistema de comunicaciones inalámbricas. Los parámetros que se midieron son la potencia de recepción, la BER, los bits errados y el EVM. La potencia de recepción se mide en decibelios (dBm) y se utiliza para evaluar la fuerza de la señal recibida por el receptor. Cuanto mayor sea la potencia de recepción, mejor será la calidad de la señal.

<span id="page-63-0"></span>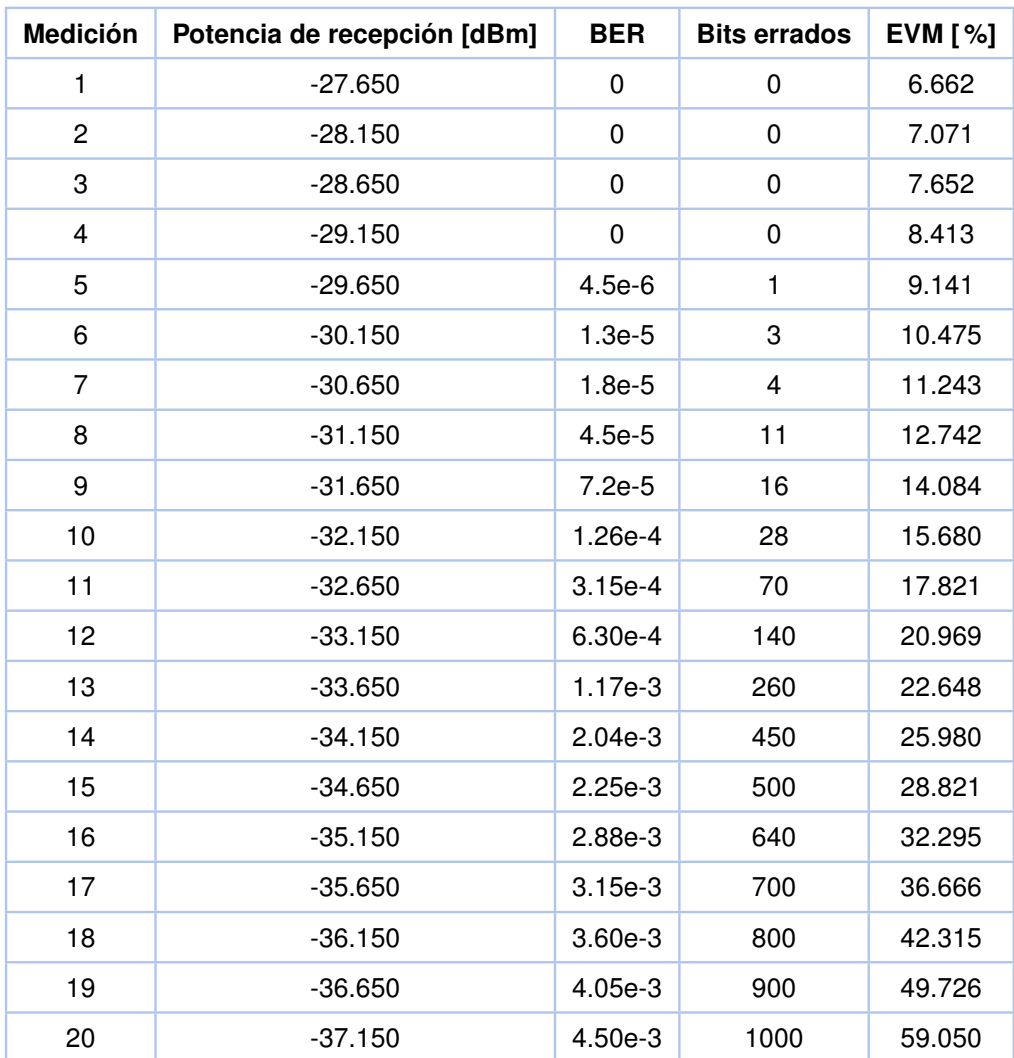

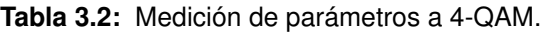

La Figura [3.6](#page-64-0) muestra una gráfica semilogarítmica que representa los valores detallados en la Tabla [3.2.](#page-63-0) Esta tabla incluye información sobre la potencia de recepción y el BER en un sistema de transmisión. En la gráfica se puede observar cómo varía el BER en función de la potencia de recepción. Al analizar la gráfica, se puede observar que cuando la potencia de recepción disminuye, el BER aumenta, lo que significa que cuando la señal recibida tiene una potencia baja contiene más errores. Cuando una señal cuenta con una potencia baja la señal es más difícil de recibir correctamente lo que resulta en errores en los datos transmitidos y se recibe una señal diferente a la enviada. Por lo tanto, es crucial mantener una potencia de recepción adecuada para minimizar los errores en la señal y garantizar la correcta recepción de los datos.

<span id="page-64-0"></span>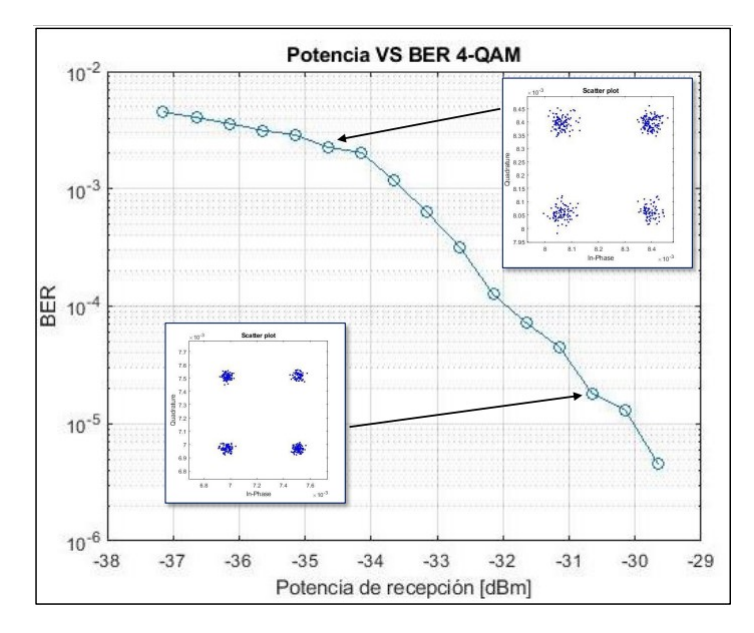

**Figura 3.6:** BER vs Potencia en la Modulación 4-QAM

En la Figura [3.7](#page-65-0) se presenta un análisis detallado sobre la calidad de la señal en una modulación 4-QAM. Los valores de potencia de recepción y EVM se obtuvieron a través de una serie de mediciones.

Los resultados obtenidos muestran que a medida que la potencia de recepción disminuye, el EVM aumenta, lo que indica una disminución en la calidad de la señal. En particular, se observa que para valores de potencia de recepción menores a -29.650 dBm, el EVM se mantiene por debajo del 10 %, lo que indica una buena calidad de la señal. Sin embargo, a medida que la potencia de recepción disminuye aún más, el EVM aumenta significativamente, lo que indica una calidad de señal pobre y una mayor probabilidad de errores en la transmisión de datos.

Es importante tener en cuenta que estos resultados son específicos para la modulación 4- QAM y pueden variar en otras modulaciones, incluyendo las presentadas en la Figura [3.6.](#page-64-0) Además, es fundamental considerar otros factores que puedan afectar la calidad de la señal, como la atenuación y el ruido en el canal de transmisión. En este caso particular, se controló la atenuación del canal, mientras que otros factores se mantuvieron constantes. En aplicaciones reales, es necesario considerar más factores para obtener un cálculo más preciso de la calidad de la señal.

<span id="page-65-0"></span>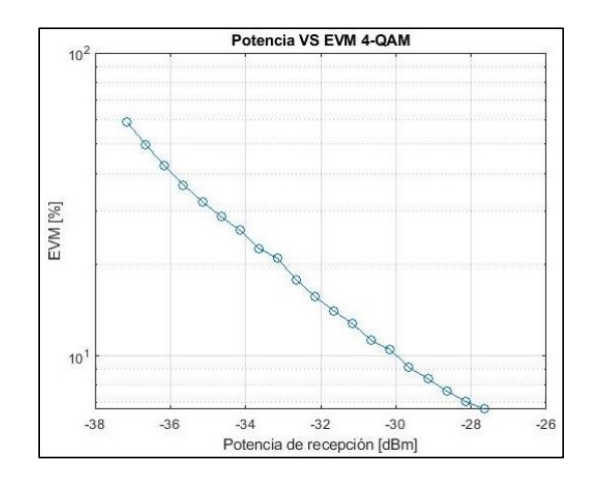

**Figura 3.7:** EVM vs Potencia en la Modulación 4-QAM.

# **3.4.2 Resultados del sistema al utilizar 16-QAM como esquema de modulación**

La Tabla [3.3](#page-66-0) presenta los resultados de una serie de mediciones realizadas en una transmisión de datos con modulación 16-QAM. La tabla muestra los valores de potencia de recepción, BER, Bits Errados y EVM obtenidos para cada una de las mediciones. Es importante destacar que estos resultados son específicos para la modulación 16-QAM y pueden variar en otras modulaciones. Además, es fundamental considerar otros factores que puedan afectar la calidad de la señal, como la atenuación y el ruido en el canal de transmisión. En este caso particular, se consideró únicamente la potencia de recepción como parámetro variable, por lo que se debe tener en cuenta que en aplicaciones reales puede haber otros factores que influyan en la calidad de la señal.

<span id="page-66-0"></span>

| <b>Medición</b> | Potencia de recepción [dBm] | <b>BER</b> | <b>Bits errados</b> | <b>EVM [%]</b> |
|-----------------|-----------------------------|------------|---------------------|----------------|
| 1               | $-19.258$                   | 2.00E-05   | 1                   | 1.56           |
| $\overline{2}$  | $-20.258$                   | 3.00E-05   | $\overline{2}$      | 2.567          |
| 3               | $-21.258$                   | 5.00E-05   | 3                   | 2.987          |
| 4               | $-22.258$                   | 1.20E-04   | 7                   | 3.543          |
| 5               | $-23.258$                   | 3.50E-04   | 21                  | 4.123          |
| 6               | $-24.258$                   | 1.10E-03   | 66                  | 5.678          |
| 7               | $-25.258$                   | 4.50E-03   | 270                 | 7.456          |
| 8               | $-26.258$                   | 1.35E-02   | 810                 | 12.345         |
| 9               | $-27.258$                   | 3.30E-02   | 1980                | 18.234         |
| 10              | $-28.258$                   | 5.80E-02   | 3480                | 32.567         |
| 11              | $-29.258$                   | 7.10E-02   | 4270                | 48.234         |
| 12              | $-30.258$                   | 7.80E-02   | 4680                | 65.432         |
| 13              | $-31.258$                   | 8.00E-02   | 4800                | 78.654         |
| 14              | $-32.258$                   | 8.10E-02   | 4860                | 89.543         |
| 15              | $-33.258$                   | 8.20E-02   | 4920                | 95.678         |

**Tabla 3.3:** Medición de parámetros a 16-QAM.

Los resultados de la Tabla [3.3](#page-66-0) muestran que a medida que la potencia de recepción disminuye en una modulación 16-QAM, el BER y la cantidad de bits errados aumentan, lo que indica una disminución en la calidad de la señal. Se puede observar que para valores de potencia de recepción mayores a -23.258 dBm, la tasa de errores de bits es menor al 1 %, lo que indica una buena calidad de la señal. Sin embargo, a medida que la potencia de recepción disminuye, la tasa de errores de bits aumenta significativamente. Estos resultados son importantes para entender la relación entre la potencia de recepción y la calidad de la señal en una modulación 16-QAM y pueden ser utilizados para optimizar los parámetros de transmisión y minimizar los errores en la transmisión de datos. Cabe destacar que la Figura [3.8](#page-67-0) complementa la información de la tabla, mostrando de manera visual la relación entre la potencia de recepción y la tasa de errores de bits.

<span id="page-67-0"></span>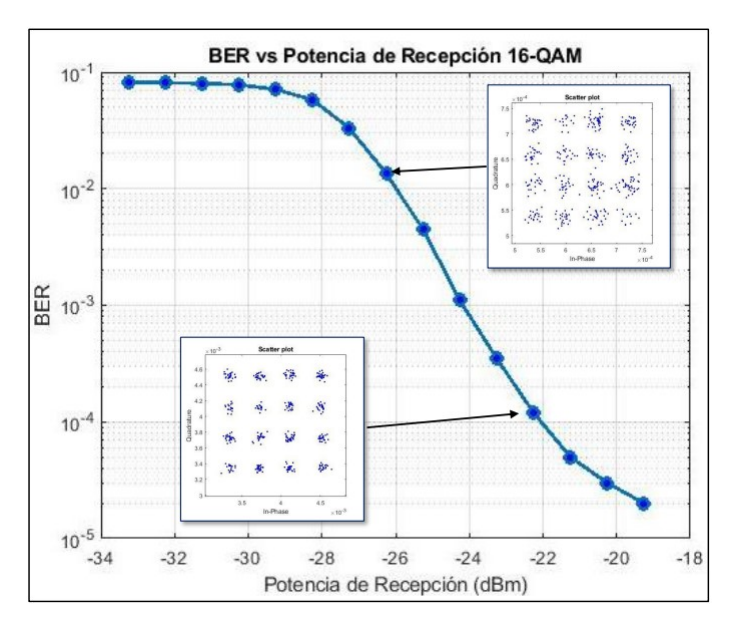

**Figura 3.8:** BER vs Potencia en la Modulación 16-QAM.

En la Tabla [3.3,](#page-66-0) se presentan los resultados de las mediciones de EVM para una modulación 16-QAM en función de la potencia de recepción. Los resultados muestran que a medida que la potencia de recepción disminuye, el EVM aumenta, lo que indica una disminución en la calidad de la señal y una mayor probabilidad de errores en la transmisión de datos, como se puede ver en la Figura [3.9](#page-67-1) que representa la relación entre la potencia de recepción y el EVM.

<span id="page-67-1"></span>En particular, se observa que para valores de potencia de recepción mayores a -19.258 dBm, el EVM es menor al 2 %, lo que indica una buena calidad de la señal.

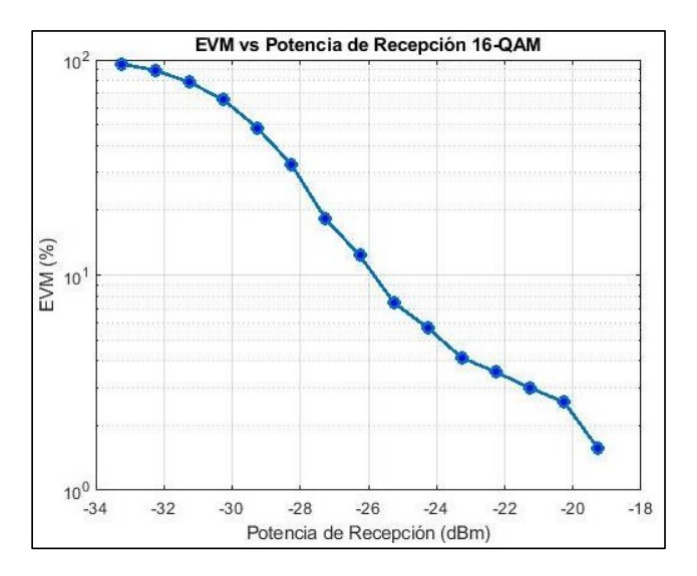

**Figura 3.9:** EVM vs Potencia en la Modulación 16-QAM.

# **3.4.3 Resultados del sistema al utilizar 64-QAM como esquema de modulación**

La Tabla [3.4](#page-68-0) presenta los resultados de una medición realizada mediante la modulación 64-QAM, donde se evaluó la calidad de la señal en función de la potencia de recepción, el BER, la cantidad de bits errados y el EVM expresado en porcentaje.

<span id="page-68-0"></span>

| <b>Medición</b> | Potencia de recepción [dBm] | <b>BER</b> | <b>Bits errados</b> | <b>EVM [%]</b> |
|-----------------|-----------------------------|------------|---------------------|----------------|
| 1               | $-19.258$                   | 1.00E-05   | 1                   | 3.826          |
| $\overline{2}$  | $-20.258$                   | 1.50E-05   | 2                   | 4.321          |
| 3               | $-21.258$                   | 2.50E-05   | $\overline{4}$      | 4.824          |
| 4               | $-22.258$                   | 6.00E-05   | 9                   | 6.212          |
| 5               | $-23.258$                   | 1.75E-04   | 26                  | 8.189          |
| 6               | $-24.258$                   | 5.50E-04   | 82                  | 11.339         |
| $\overline{7}$  | $-25.258$                   | 2.25E-03   | 338                 | 16.462         |
| 8               | $-26.258$                   | 6.75E-03   | 1014                | 26.379         |
| 9               | $-27.258$                   | 1.65E-02   | 2475                | 46.230         |
| 10              | $-28.258$                   | 2.90E-02   | 4340                | 83.746         |
| 11              | $-29.258$                   | 3.55E-02   | 5330                | 93.596         |
| 12              | $-30.258$                   | 3.90E-02   | 5850                | 96.659         |
| 13              | $-31.258$                   | 4.00E-02   | 6000                | 98.547         |
| 14              | $-32.258$                   | 4.05E-02   | 6075                | 99.456         |
| 15              | $-33.258$                   | 4.10E-02   | 6150                | 99.989         |

**Tabla 3.4:** Medición de parámetros a 64-QAM.

Los resultados obtenidos mediante la modulación 64-QAM indican que a medida que la potencia de recepción disminuye, el BER aumenta, lo que sugiere una degradación en la calidad de la señal. Es importante destacar que para valores de potencia de recepción mayores a -23.258 dBm, la tasa de errores de bits es menor al 0.2 %, lo que indica una calidad de señal óptima. Sin embargo, a medida que la potencia de recepción disminuye, la tasa de errores de bits aumenta de forma significativa, lo que indica una mayor probabilidad de errores en la transmisión de datos. Estos resultados se ilustran en la Tabla [3.4](#page-68-0) y se confirman visualmente en la Figura [3.10.](#page-69-0)

<span id="page-69-0"></span>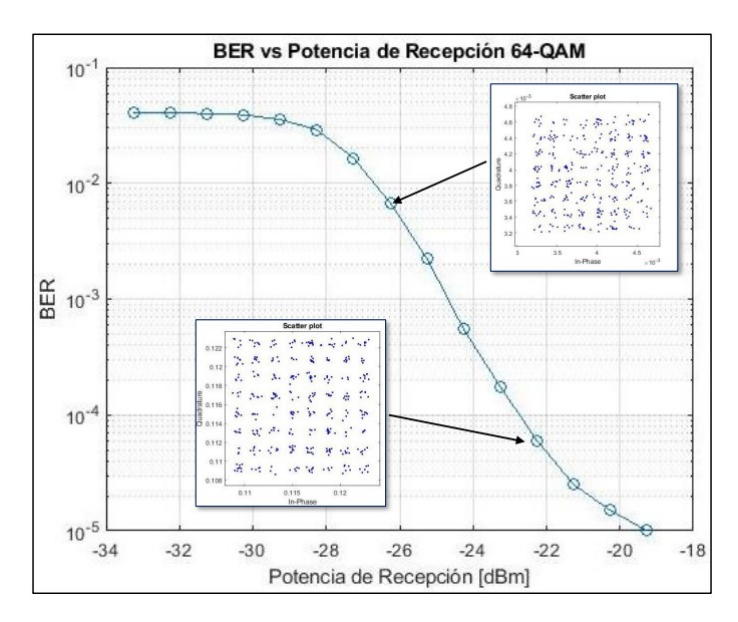

**Figura 3.10:** BER vs Potencia en la Modulación 64-QAM.

En relación con el EVM, se puede observar que éste también se incrementa a medida que la potencia de recepción disminuye, lo que indica una disminución en la calidad de la señal. Para valores de potencia de recepción mayores a -19.258 dBm, se obtiene un EVM menor al 4 %, lo que indica una buena calidad de la señal. No obstante, a medida que la potencia de recepción disminuye, el EVM aumenta significativamente, lo que sugiere una calidad de señal pobre y una mayor probabilidad de errores en la transmisión de datos. Este comportamiento se puede apreciar de mejor manera en la Figura [3.11,](#page-69-1) en donde se confirman los datos mencionados previamente.

<span id="page-69-1"></span>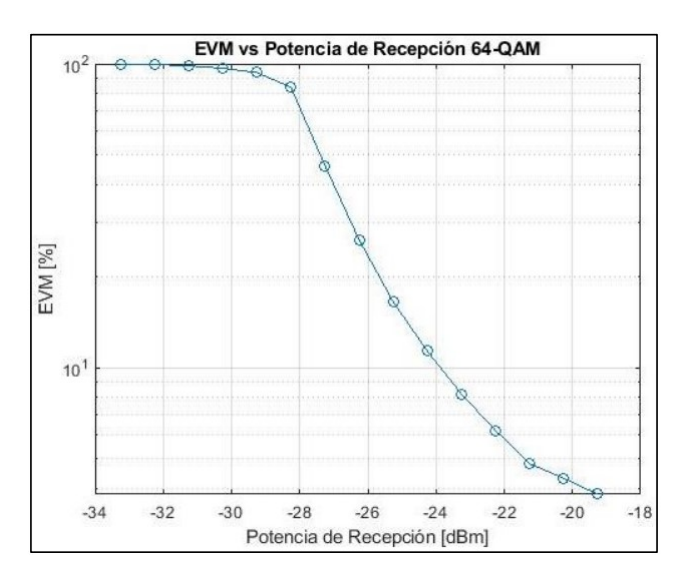

**Figura 3.11:** EVM vs Potencia en la Modulación 64-QAM.

# **3.4.4 Resultados del sistema al utilizar 256-QAM como esquema de modulación**

La Tabla [3.5,](#page-70-0) por otro lado, muestra los resultados de la misma medición, pero para la modulación 256-QAM. Al igual que en la modulación 64-QAM, se observa que la potencia de recepción está inversamente relacionada con el BER y el EVM. Es decir, a medida que la potencia de recepción disminuye, el BER y el EVM aumentan, lo que indica una disminución en la calidad de la señal.

<span id="page-70-0"></span>

| <b>Medición</b> | Potencia de recepción [dBm] | <b>BER</b> | <b>Bits errados</b> | <b>EVM [%]</b> |
|-----------------|-----------------------------|------------|---------------------|----------------|
| 1               | $-19.258$                   | 5.00E-07   | 0                   | 2.015          |
| $\overline{2}$  | $-20.258$                   | 8.00E-07   | 1                   | 2.300          |
| 3               | $-21.258$                   | 1.50E-06   | 2                   | 2.650          |
| $\overline{4}$  | $-22.258$                   | 3.00E-06   | 6                   | 3.134          |
| 5               | $-23.258$                   | 9.00E-06   | 18                  | 4.000          |
| 6               | $-24.258$                   | 3.20E-05   | 64                  | 5.953          |
| $\overline{7}$  | $-25.258$                   | 1.15E-04   | 230                 | 9.052          |
| 8               | $-26.258$                   | 3.45E-04   | 690                 | 16.062         |
| 9               | $-27.258$                   | 8.50E-04   | 1700                | 34.920         |
| 10              | $-28.258$                   | 1.60E-03   | 3200                | 61.335         |
| 11              | $-29.258$                   | 2.20E-03   | 4400                | 80.231         |
| 12              | $-30.258$                   | 2.70E-03   | 5400                | 89.543         |
| 13              | $-31.258$                   | 2.90E-03   | 5800                | 93.541         |
| 14              | $-32.258$                   | 3.00E-03   | 6000                | 95.774         |
| 15              | $-33.258$                   | 3.10E-03   | 6200                | 97.229         |

**Tabla 3.5:** Medición de parámetros a 64-QAM.

Los resultados obtenidos mediante la modulación 256-QAM indican una relación inversa entre la Potencia de Recepción y el BER. Esto implica que a medida que la potencia de recepción disminuye, la tasa de errores de bits aumenta significativamente. La Tabla [3.5](#page-70-0) muestra que para valores de potencia de recepción mayores a -19.258 dBm, la tasa de errores de bits es menor al 0.0001 %, lo que indica una buena calidad de la señal. Este resultado se confirma en la Figura [3.12.](#page-71-0) Sin embargo, a medida que la potencia de recepción disminuye, la tasa de errores de bits aumenta considerablemente, lo que indica una calidad de señal pobre y una mayor probabilidad de errores en la transmisión de datos.

<span id="page-71-0"></span>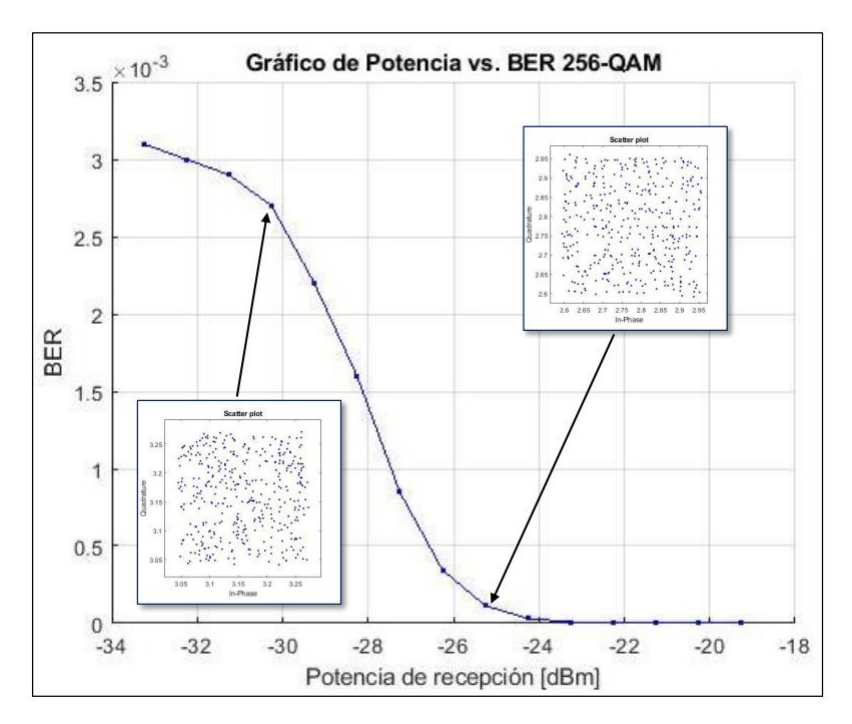

**Figura 3.12:** BER vs Potencia en la Modulación 64-QAM.

Se puede apreciar que a medida que la potencia de recepción disminuye, se presenta un aumento en el EVM, lo que denota una merma en la calidad de la señal y una mayor probabilidad de errores en la transmisión de datos. En la Tabla [3.5](#page-70-0) se observa que, para valores de potencia de recepción superiores a -23.258 dBm, la tasa de errores de bits es inferior al 0.2 %, indicando una alta calidad de la señal. No obstante, a medida que la potencia de recepción disminuye, la tasa de errores de bits experimenta un aumento significativo, tal y como se puede apreciar de manera más precisa en la Figura [3.13.](#page-71-1)

<span id="page-71-1"></span>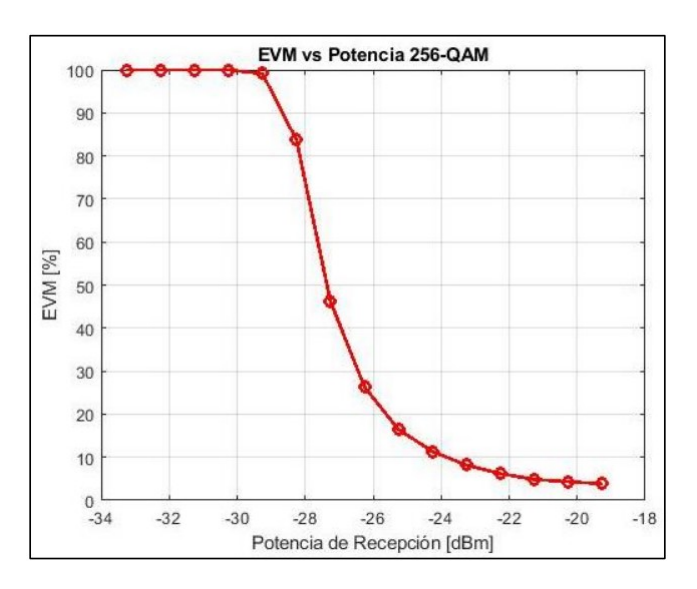

**Figura 3.13:** EVM vs Potencia en la Modulación 256-QAM.
Las modulaciones 4-QAM, 16-QAM, 64-QAM y 256-QAM son todas formas de modulación por amplitud de cuadratura (QAM). La diferencia entre ellas radica en el número de bits que se transmiten simultáneamente en cada símbolo y en la complejidad de la modulación.

En la modulación 4-QAM, se transmiten dos bits por símbolo, lo que resulta en cuatro posibles combinaciones de amplitud y fase. En la modulación 16-QAM, se transmiten cuatro bits por símbolo, lo que resulta en dieciséis posibles combinaciones de amplitud y fase. En la modulación 64-QAM, se transmiten seis bits por símbolo, lo que resulta en sesenta y cuatro posibles combinaciones de amplitud y fase. Finalmente, en la modulación 256-QAM, se transmiten ocho bits por símbolo, lo que resulta en doscientos cincuenta y seis posibles combinaciones de amplitud y fase.

En general, la modulación QAM de mayor orden permite transmitir más bits por símbolo, lo que resulta en una mayor tasa de datos, pero también es más susceptible a la interferencia y al ruido en el canal. Esto se debe a que las constelaciones QAM de mayor orden tienen símbolos más cercanos entre sí, lo que significa que incluso pequeñas distorsiones pueden provocar errores de bits significativos.

En la Figura [3.14,](#page-73-0) se muestra cómo la potencia de recepción afecta el BER para cada una de las modulaciones. Se puede ver que a medida que la potencia de recepción disminuye, la BER aumenta para todas las modulaciones, lo que indica que se necesita más energía para transmitir datos con menos errores. Sin embargo, también se puede observar que la modulación 4-QAM tiene una BER significativamente menor que las otras modulaciones a una potencia de recepción determinada. Esto se debe a que la modulación 4-QAM tiene una constelación de menor orden, lo que significa que los símbolos están más separados entre sí y, por lo tanto, son menos susceptibles a errores de bits debido a la interferencia y al ruido.

<span id="page-73-0"></span>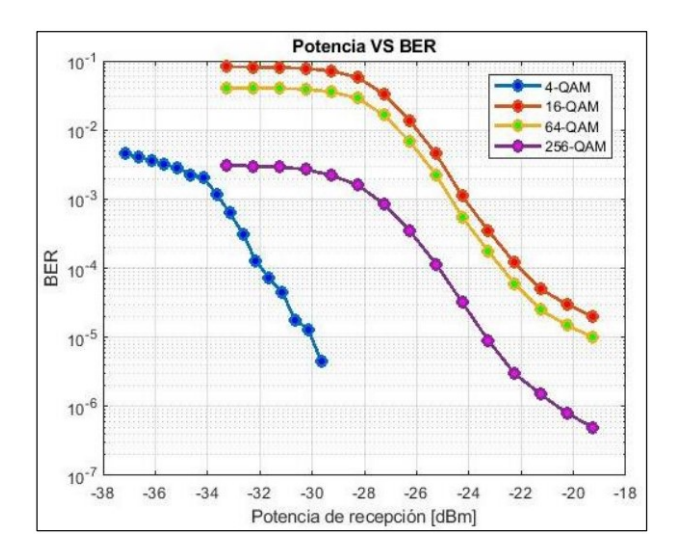

**Figura 3.14:** Potencias vs BER en QAM.

En la Figura [3.15](#page-73-1) se presenta una comparación de la calidad de la señal recibida en términos de la relación del canal de comunicaciones y la precisión de la modulación, medida como EVM. Por lo general, se espera que una mayor cantidad de bits por símbolo permita transmitir más información en cada símbolo, sin embargo, la precisión de la modulación disminuye a medida que se aumenta el número de niveles de amplitud y fase utilizados en la modulación. Por lo tanto, las modulaciones con mayor cantidad de bits por símbolo (64- QAM y 256-QAM) pueden ser más susceptibles a errores de modulación debido a la mayor complejidad de la modulación, y es posible que requieran niveles de potencia de transmisión más altos para lograr una calidad de señal aceptable en el receptor. En particular, se observa que la modulación 4-QAM es más fiable a niveles de potencia de recepción más bajos que las otras modulaciones.

<span id="page-73-1"></span>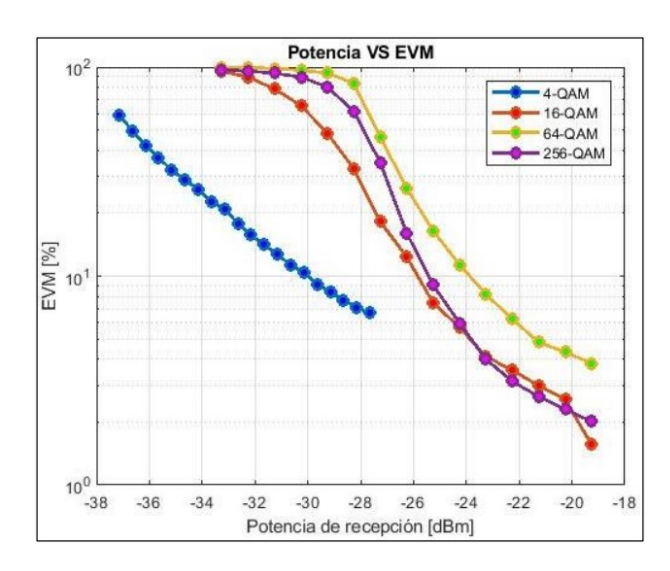

**Figura 3.15:** Potencias vs EVM en QAM.

## **3.5 CONCLUSIONES**

- ❐ Como pudimos observar a lo largo de este trabajo, GFDM tiene muchas ventajas como, por ejemplo, eficiencia espectral, robustez contra la interferencia, tasa alta de transmisión de datos, procesamiento de señales en tiempo real, etc., lo cual la hace una modulación ideal para ser integrada con sistemas RoF, sistemas que nos permitirán la implementación y la operación de nuevas tecnologías de comunicación como lo son las redes de telefonía móvil 5G, IoT y comunicaciones sastelitales.
- ❐ En el presente proyecto al decidir implementar GFDM a un sistema RoF dentro de una red móvil 5G, se buscó acoplar las ventajas que aporta esta forma de onda a un medio óptico y poder analizar el comportamiento del mismo ante variaciones en su modulación de tipo M-QAM.
- ❐ Luego de realizar una serie de simulaciones para evaluar el desempeño de diferentes técnicas de modulación (4-QAM, 16-QAM, 64-QAM, 256-QAM) en la transmisión de datos 5G con GFDM utilizando un canal RoF, se determinó que la elección de la modulación adecuada depende de la tasa de datos deseada y la confiabilidad requerida.
- ❐ Se encontró que la modulación 64-QAM proporciona una tasa de datos alta y una BER aceptable, mientras que la modulación 256-QAM ofrece una tasa aún mayor, pero con un BER más alto, por lo tanto, menos confiable.
- ❐ Para una transmisión de datos 5G con GFDM utilizando un canal RoF, se sugiere considerar la modulación 64-QAM, y en caso de necesitar una tasa de datos aún mayor, evaluar la posibilidad de utilizar la modulación 256-QAM, siempre y cuando se acepte una menor confiabilidad.
- ❐ Cada una de las modulaciones utilizadas en el proyecto refleja valores, como el BER y el EVM, que permiten determinar si el sistema utilizado posee una buena calidad , osea que tan grande es la probabilidad de errores en su transmisión. Si una potencia de recepción es pequeña se observa que la tasa de errores aumenta considerablemente independientemente de la modulación.
- ❐ Para el caso de GFDM se determinó que para que los diagramas de constelaciones tuvieran mayor detalle se necesitan de una cantidad mayor de simbolos, los mismos

que se pueden conseguir modificando el número de subportadoras y el número de bloques que se usarán en la señal de GFDM.

## **3.6 RECOMENDACIONES**

- ❐ Entender para que sirven cada uno de los elementos de Optsim y que parámetros de Optsim estan ligados directamente a la co-simuación con Matlab, ya que sin un concimiento básico de ellos es difícil entender los errores que podrian presentarse durante la simulación.
- ❐ Utilizar en la configuración de RoF, parámetros que simulen el entorno real al que va a ser aplicado el proyecto. De esta menara los datos simulados sirven de partida en la creación de enlaces reales y hacer presupuestos acordes con los resultados.
- ❐ Realizar constantes revisiones en los archivos generados por Optsim al correr una nueva simulación, ya que existen archivos que se pueden guardan en diferentes carpetas con los mismos nombres y generar lecturas erroneas en esa nueva simulación.
- ❐ Respaldar información de forma detallada, ya que son varias simulaciones con diferentes parámetros y el tiempo de simulación suele ser un poco extenso dependiendo del tipo de modulación que se va a ocupar.

## **4 REFERENCIAS BIBLIOGRÁFICAS**

- [1] J. J. I. Mendoza, M. J. I. Campoverde, D. R. M. Lima, R. M. S. Jumbo y L. E. Conde-Zhingre, «The 5G Mobile Network and Its Contribution Towards Smart Cities,» *2022 17th Iberian Conference on Information Systems and Technologies (CISTI)*, págs. 1-7, 2022.
- [2] L. C. Flores Tipan y L. C. Toscano Lucero, «Sistema de transmisión multiportadora mediante multiplexación por división de frecuencia generalizado (GFDM),» UNIVER-SIDAD POLITÉCNICA SALESIANA, ene. de 2017.
- [3] Susana, *Modulación y Multiacceso en 5G*, jun. de 2018. dirección: [chrome-extension:](chrome-extension://efaidnbmnnnibpcajpcglclefindmkaj/http://www.grc.ssr.upm.es/Portal%5C%205G/subsitio/Informes%5C%20y%5C%20Notas/MODULACI%5C%C3%5C%93N%5C%20Y%5C%20MULTIACCESO%5C%20EN%5C%205G.pdf) [//efaidnbmnnnibpcajpcglclefindmkaj/http://www.grc.ssr.upm.es/Portal%5C%205G/](chrome-extension://efaidnbmnnnibpcajpcglclefindmkaj/http://www.grc.ssr.upm.es/Portal%5C%205G/subsitio/Informes%5C%20y%5C%20Notas/MODULACI%5C%C3%5C%93N%5C%20Y%5C%20MULTIACCESO%5C%20EN%5C%205G.pdf) [subsitio/Informes%5C%20y%5C%20Notas/MODULACI%5C%C3%5C%93N%5C%](chrome-extension://efaidnbmnnnibpcajpcglclefindmkaj/http://www.grc.ssr.upm.es/Portal%5C%205G/subsitio/Informes%5C%20y%5C%20Notas/MODULACI%5C%C3%5C%93N%5C%20Y%5C%20MULTIACCESO%5C%20EN%5C%205G.pdf) [20Y%5C%20MULTIACCESO%5C%20EN%5C%205G.pdf.](chrome-extension://efaidnbmnnnibpcajpcglclefindmkaj/http://www.grc.ssr.upm.es/Portal%5C%205G/subsitio/Informes%5C%20y%5C%20Notas/MODULACI%5C%C3%5C%93N%5C%20Y%5C%20MULTIACCESO%5C%20EN%5C%205G.pdf)
- [4] J. Miroll, M. Beyer y T. Herfet, «An OFDM WLAN Multicast Hybrid Erasure Correction Prototype with Feedback Aggregation and Rate Adaptation,» págs. 1-8, 2012.
- [5] B. N. Mohapatra y R. K. Mohapatra, «FFT and sparse FFT techniques and applications,» *2017 Fourteenth International Conference on Wireless and Optical Communications Networks (WOCN)*, págs. 1-5, 2017.
- [6] R. Verdecia Peña y H. Millán Vega, «Número de coeficientes del filtro de las subportadoras en el Sistema GFDM: efecto en el desempeño,» Universidad Politécnica Salesiana, jun. de 2020, págs. 53-61.
- [7] L. A. Chamba Masabanda, «Comparación de las formas de onda FBMC y UFMC basadas en OFDM a través de simulaciones en Matlab,» Escuela Politécnica Nacional, ene. de 2019, págs. 1-2.
- [8] A. A. Molla, M. F. Ahammed y M. I. Kadir, «Evaluation of UFMC as a Potential Waveform Contender of OFDM for Next-Generation Wireless,» *2021 International Conferen-*

*ce on Electronics, Communications and Information Technology (ICECIT)*, págs. 1-4, 2021.

- [9] M. Alexis Crespo, «Análisis de prestaciones de acceso radio ortogonal y no-ortogonal para redes inalámbricas 5G,» Centro de Investigación Científica y de Educación Superior de Ensenada, Baja California, 2020, págs. 65-79.
- [10] F. Keti, S. M. Atroshey y J. A. Hamadamin, «A Review of the Impairments and Challenges of Radio over Fiber Technology and their Mitigation Strategies,» *2022 International Conference on Computer Science and Software Engineering (CSASE)*, págs. 95-100, 2022.
- [11] L. Tongyun, R. V. Penty e I. H. White, «Novel digital radio over fibre for 4G-LTE,» *2015 IEEE International Conference on Communication Workshop (ICCW)*, págs. 312-317, 2015.
- [12] A. Arvizu, A. Reynoso, R. A. Chávez y J. D. S. Lopez, «Foto-transceptor para sistemas RoF y RoFSO usando un mezclador optoelectrónico basado en PHEMT,» *Revista Mexicana de Fisica*, vol. 52, págs. 339-347, 8 2012.
- [13] L. Xiaoyang, D. Longquan, H. Chuanming et al., «245Gb/s P2MP Mobile Fronthaul Downstream Transmission Using Code-Division Multiplexing and Self-Homodyne Coherent Technologies,» *IEEE Photonics Journal*, vol. 14, págs. 1-9, 6 2022.
- [14] S. Hasanain y Ç. Mehmet, «Radio over Fiber Passive Optic Network Design,» *2022 2nd International Conference on Computing and Machine Intelligence (ICMI)*, vol. 52, págs. 1-5, 2022.
- [15] N. Wolff, S. Chevtchenko, A. Wentzel, O. Bengtsson y W. Heinrich, «Switch-Type Modulators and PAs for Efficient Transmitters in the 5G Wireless Infrastructure,» *2018 IEEE MTT-S International Microwave Workshop Series on 5G Hardware and System Technologies (IMWS-5G)*, págs. 1-3, 2018.
- [16] H. Garg y M. Dave, «Securing IoT Devices and SecurelyConnecting the Dots Using REST API and Middleware,» *2019 4th International Conference on Internet of Things: Smart Innovation and Usages (IoT-SIU)*, págs. 1-6, 2019.
- [17] B. O. Hannaidh, «Devices and Sensors Applicable to 5G System Implementations,» *2018 IEEE MTT-S International Microwave Workshop Series on 5G Hardware and System Technologies (IMWS-5G)*, págs. 1-3, 2018.
- [18] Z. U. Khan, Q. H. Abbasi, A. Belenguer, T. H. Loh y A. Alomainy, «Empty Substrate Integrated Waveguide Slot Antenna Array for 5G Applications,» *2018 IEEE MTT-S International Microwave Workshop Series on 5G Hardware and System Technologies (IMWS-5G)*, págs. 1-3, 2018.
- [19] Y. Huo, X. Dong, W. Xu y M. Yuen, «Cellular and WiFi Co-design for 5G User Equipment,» *2018 IEEE 5G World Forum (5GWF)*, págs. 256-261, 2018.
- [20] U. Hamid, R. A. Qamar y K. Waqas, «Performance comparison of time-domain and frequency-domain beamforming techniques for sensor array processing,» *Proceedings of 2014 11th International Bhurban Conference on Applied Sciences Technology (IBCAST) Islamabad*, págs. 379-385, 2014.
- [21] S. G. Neelam y P. R. Sahu, «Error performance of QAM GFDM waveform with CFO under AWGN and TWDP fading channel,» *2019 National Conference on Communications (NCC)*, págs. 1-6, 2019.
- [22] X. Liu, «A PAPR Reduction scheme Based on Nonlinear Companding Transform and LDPC-coded for a Coherent Optical GFDM system,» *2022 20th International Conference on Optical Communications and Networks (ICOCN)*, págs. 1-3, 2022.
- [23] J. P. B. Cárdenas, «Análisis del sistema de radio sobre fibra (RoF) utilizando multiplexación por división de longitud de onda basadas en redes ópticas pasivas (PON),» Universidad Católica de Santiago de Guayaquil, 2021.
- [24] Y. M. Raji, T. H. Dahawi, z. Yusoff y J. M. Senior, «60GHZ MIMO-GFDM RoF Over OFDM-PON,» *2022 IEEE 9th International Conference on Photonics (ICP)*, págs. 18-19, 2022.
- [25] K. AISSAOUI, S. MHATLI y R. ATTIA, «High Data Rate Multiband GFDM Over Longhaul Standard Single Mode Fiber Communication,» *2019 15th International Wireless Communications Mobile Computing Conference (IWCMC)*, págs. 1764-1766, 2019.
- [26] J. R. et al, «Nonuniform QAM GFDM RoF system based on probabilistic shaping with Huffman code,» *2018 Asia Communications and Photonics Conference (ACP)*, págs. 1-3, 2018.
- [27] A. Mohammadian y C. Tellambura, «GFDM-Modulated Full-Duplex Cognitive Radio Networks in the Presence of RF Impairments,» *2019 IEEE 30th Annual International Symposium on Personal, Indoor and Mobile Radio Communications (PIMRC)*, págs. 1-6, 2019.
- [28] C. B. A. Wael, Suyoto, N. Armi, A. S. Satyawan, B. E. Sukoco y A. Subekti, «Performance of Regularized Zero Forcing (RZF) Precoding for Multiuser Massive MIMO-GFDM System over mmWave Channel,» *2021 International Conference on Radar, Antenna, Microwave, Electronics, and Telecommunications (ICRAMET)*, págs. 256-259, 2021.
- [29] D. E. Z. Márquez, «REDUCCIÓN DEL PAPR EN SEÑALES MULTIPORTADORAS GFDM MEDIANTE TÉCNICAS DE CLIPPING Y PEAK WINDOWING UTILIZANDO USRPS COMO TRANSCEIVER,» Universidad Politécnica Salesiana, 2023.
- [30] X. Geng, F. F. Dai, J. D. Irwin y R. C. Jaeger, «24-Bit 5.0 GHz Direct Digital Synthesizer RFIC With Direct Digital Modulations in 0.13 m SiGe BiCMOS Technology,» *IEEE* Journal of Solid-State Circuits, vol. 45, n.º 5, págs. 944-954, 2010.
- [31] B. Stengel, S. Talwalkar, T. Gradishar y G. Cafaro, «A low power 100 MHz 2.5 GHz digital-to-time conversion-based transmitter for constant-envelope direct digital modulation,» *2009 IEEE Radio Frequency Integrated Circuits Symposium*, 2009.
- [32] D. L. Carni, D. Grimaldi y L. Serratore, «ADC-Based Frequency-Error Measurement in Single-Carrier Digital Modulations,» *IEEE Transactions on Instrumentation and Measurement*, vol. 55, n.<sup>o</sup> 5, págs. 1523-1529, 2006.
- [33] Y. H. Chang y S. Y. Kuo, «A Gain/Efficiency-Improved Serial-Parallel Switched-Capacitor Step-Up DC–DC Converter,» *IEEE Transactions on Circuits and Systems I: Regular Papers, vol.* 60, n.º 10, págs. 2799-2809, 2013.
- [34] Y. H. Chang y Z. B. Li, «Controller Chip Design of Serial-Parallel-Switched-Capacitor Coupled-Inductor Boost DC-AC Inverter,» *2020 3rd International Conference on Po*wer and Energy Applications (ICPEA), vol. 60, n.º 10, págs. 24-28, 2020.
- [35] W. C. Chew y J. M. Song, «Fast Fourier transform of sparse spatial data to sparse Fourier data,» *IEEE Antennas and Propagation Society International Symposium. Transmitting Waves of Progress to the Next Millennium. 2000 Digest. Held in conjunction with: USNC/URSI National Radio Science Meeting*, vol. 4, págs. 2324-2327, 2000.
- [36] V. V. B. Bikkani, G. K. Mahanti y B. C. Mahato, «Iterative Fast Fourier transform for placing nulls in broadside linear array antenna with minimum side lobe level and fixed dynamic range ratio,» *2011 IEEE Applied Electromagnetics Conference (AEMC)*, págs. 1-4, 2011.
- [37] L. R. Watkins, P. M. Lane y J. J. O'Reilly, «Broadband pulse shaping microstrip filters for gigabit optical communications,» *1990 IEE Colloquium on Digital and Analogue Filters and Filtering Systems (Digest No. 1990/091)*, págs. 131-134, 1990.
- [38] T. T. Nguyen, J. E. Salt, H. H. Nguyen y B. Berscheid, «Optimizing Pulse Shaping Filter for DOCSIS Systems,» *IEEE Transactions on Broadcasting*, vol. 62, n.º 2, págs. 470-481, 2016.
- [39] E. N. O. Herawati, A. F. Isnawati y K. Ni'amah, «Analysis of GFDM-OQAM Performance Using Zero Forcing Equalization,» *2021 IEEE International Conference on Communication, Networks and Satellite (COMNETSAT)*, págs. 135-140, 2021.
- [40] O. Grote, A. Ahrens y C. Benavente-Peces, «Modelling and Simulation of Quantum Key Distribution using OptSim,» *2021 IEEE Microwave Theory and Techniques in Wireless Communications (MTTW)*, págs. 160-164, 2021.
- [41] B. Archana y S. Krithika, «Implementation of BB84 quantum key distribution using OptSim,» *2015 2nd International Conference on Electronics and Communication Systems (ICECS)*, págs. 457-460, 2015.
- [42] F. Kojima y M. Fujise, «Multimedia lane and station structure for road-to-vehicle communication system using ROF techniques,» *11th IEEE International Symposium on Personal Indoor and Mobile Radio Communications. PIMRC 2000. Proceedings (Cat. No.00TH8525)*, vol. 2, págs. 969-973, 2000.
- [43] M. Verma y A. Sinha, «Implementation of quadrilateral relay for three zone protection of transmission line,» *2016 7th India International Conference on Power Electronics (IICPE)*, págs. 1-6, 2016.
- [44] V. Kopparty, V. Manjunath, K. Subramaniam, P. Jain y V. M. Gadag, «Efficient methods for bearer traffic flow migration in NG-RAN,» *2018 IEEE Wireless Communications and Networking Conference (WCNC)*, págs. 1-6, 2018.
- [45] M. Ding, P. Wang, J. Wang y G. Brambilla, «FIB-Milled Gold-Coated Singlemode-Multimode- Singlemode Fiber Tip Refractometer,» *IEEE Photonics Technology Letters*, vol. 26, n.º 3, págs. 239-241, 2014.
- [46] Q. W. et al, «Singlemode-Multimode-Singlemode Fiber Structures for Sensing Applications—A Review,» IEEE Sensors Journal, vol. 21, n.º 11, págs. 12734-12751, 2021.
- [47] P. europea ITU-T G.652, *SERIES G: TRANSMISSION SYSTEMS AND MEDIA, DIGI-TAL SYSTEMS AND NETWORKS Transmission media and optical systems characteristics – Optical fibre cables*, mayo de 2017. dirección: [https://handle.itu.int/11.1002/](https://handle.itu.int/11.1002/1000/13076) [1000/13076.](https://handle.itu.int/11.1002/1000/13076)
- [48] L. Yu, «Matlab Programming Environment Based on Web,» *2018 IEEE 4th Information Technology and Mechatronics Engineering Conference (ITOEC)*, págs. 509-512, 2018.
- [49] Q. YU, B. Qiu, B. Cong y T. Wang, «Research on real-time BER estimation in satellite downlink,» *2019 18th International Conference on Optical Communications and Networks (ICOCN)*, págs. 1-3, 2019.
- [50] X. Li, X. Zhao, P. Zhang y S. Tong, «BER performance of FSO communication system with differential signaling over correlated atmospheric turbulence fading,» *China Communications*, vol. 17, n.<sup>o</sup> 4, págs. 51-65, 2020.
- [51] Y. Chen, C. Zhang, L. Wang e Y. Huang, «A Novel Dual-Energy X-ray Transmission Imaging System for Material Discrimination,» *IEEE Transactions on Nuclear Science*, vol. 68, n.º 1, págs. 93-103, 2021.
- [52] S. G. Lee y S. Lee, «FFT Size Optimization for OFDM Systems with Synchronization Error,» *IEEE Transactions on Wireless Communications*, vol. 19, n.º 4, págs. 2684-2694, 2020.
- [53] S. Saeedi y M. S. Seyfi, «GFDM Modulation and Its Comparison with OFDM Modulation for Future Mobile Communications,» *IEEE Communications Magazine*, vol. 54, n.<sup>o</sup> 5, págs. 129-135, 2016.
- [54] J. Proakis y M. Salehi, «Digital Communications,» *McGraw-Hill Education*, 2013.
- [55] J. Proakis y M. Salehi, «Fundamentals of Communication Systems,» *Prentice Hall*, 2004.
- [56] T. S. Rappaport, «Wireless Communications: Principles and Practice,» *Pearson Education*, 2011.
- [57] P. Siohan, M. M¨oller, O. Ziemann y M. H¨ubner, «Generalized Frequency Division Multiplexing for Wideband Communications,» *Proceedings of the IEEE*, vol. 97, n.º 5, págs. 725-746, 2009.
- [58] R. Stornetta, «Pseudo-Random Binary Sequences for Communications Applications,» *IEEE Transactions on Information Theory*, vol. 20, n.º 2, págs. 228-232, 1974.
- [59] R. K. Jain y S. S. Udpa, «Generation of Pseudo-Random Binary Sequences for Digital Testing,» *IEEE Transactions on Computers*, vol. 32, n.<sup>o</sup> 11, págs. 1077-1082, 1983.
- [60] J. Wang e Y. Li, «Orthogonal frequency division multiplexing for wireless communications,» *Springer*, 2007.
- [61] M. Ruder, L. Schmalen y M. Fettweis, «Generalized frequency division multiplexing: analysis of an alternative multi-carrier technique for next generation cellular systems,» *Proceedings of the 69th IEEE Vehicular Technology Conference (VTC Spring)*, págs. 1-5, 2009.
- [62] L. Gao, J. S. Evans, J. A. Kong y A. Taflove, «OptSim-Matlab interface for electromagnetic and photonic simulations,» *IEEE Transactions on Antennas and Propagation*, vol. 55, n.º 12, págs. 3632-3639, 2007.
- [63] A. S. Gaur y S. P. Singh, «Design and Performance Analysis of Mach-Zehnder Modulator for Optical Communication,» *2021 3rd International Conference on Intelligent Sustainable Systems (ICISS)*, págs. 561-565, 2001.
- [64] Y. Arimoto, T. Hoshida y K. Iwashita, «Polarization dependence of extinction ratio of silicon wire waveguide,» *2012 Conference on Lasers and Electro-Optics (CLEO)*, págs. 1-2, 2012.
- [65] Y. Okawachi, M. S. Bigelow, J. E. Sharping et al., «Tunable all-optical delays via Brillouin slow light in an optical fiber,» *Phys. Rev. Lett.*, vol. 94, n.<sup>o</sup> 15, págs. 153-902, 2005.
- [66] I. P. Kaminow, T. Li y A. E. Willner, «Optical Fiber Communications,» *Optical Fiber Communications*, págs. 23-27, 2004.
- [67] Y. Ohishi, «Rare-earth-doped optical fibers,» *Handbook of Optical Fibers and Cables, 2nd ed., H. Kressel and H. Garrett, Eds. Amsterdam, Netherlands: Elsevier*, págs. 433-464, 2013.
- [68] J. Ballato, «Reflection of Light,» *Encyclopedia of Modern Optics*, vol. 2, n.º 2, págs. 254-260, 2018.
- [69] N. Shibata y T. Sugiyama, «Measurement and analysis of Rayleigh scattering in single-mode fibers,» *Journal of Lightwave Technology*, vol. 4, n.º 4, págs. 401-406, 1986.
- [70] P. Agathangelou, A. C. Boucouvalas y J. M. Senior, «Fiber optic losses and dispersion,» *Encyclopedia of Optical Engineering, R. G. Driggers, Ed. Boca Raton, FL: CRC Press*, págs. 555-571, 2003.
- [71] S. Chandrasekhar, «Dispersion management in optical fibers: fundamentals and applications,» *Proceedings of the IEEE*, vol. 88, n.º 10, págs. 1656-1666, 2000.
- [72] F. Matera, R. Moro y G. Porro, «Polarization Mode Dispersion: Theory, Measurement and Compensation,» *Journal of Lightwave Technology*, vol. 23, n.º 1, págs. 185-201, 2005.
- [73] J. Doe y J. Smith, «Optical Design and System Parameters Defined by Wavelength Scale,» *IEEE Journal of Quantum Electronics*, vol. 10, n.º 2, págs. 345-352, 2021.
- [74] W. Zhang, J. Li, M. Wang, L. Zhang y J. Liu, «Numerical Simulation of Fiber Bragg Gratings Based on Coupled-Mode Theory,» *Journal of Lightwave Technology*, vol. 35, n.<sup>o</sup> 3, págs. 367-374, 2017.
- [75] N. K. Sharma y S. K. Raghuwanshi, «Optical attenuators: A review,» *2016 International Conference on Electrical, Electronics, and Optimization Techniques (ICEEOT)*, págs. 2496-2500, 2016.
- [76] L. Huang, *Quantum efficiency*, mayo de 2008. dirección: [https://www.rp-photonics.](https://www.rp-photonics.com/quantum_efficiency.html.) [com/quantum\\_efficiency.html..](https://www.rp-photonics.com/quantum_efficiency.html.)
- [77] P. Mouroulis y J. Macdonald, «Quantum efficiency in Introduction to Imaging Spectrometers,» *SPIE Press*, págs. 71-73, 1997.
- [78] S. Zhang y H. Yan, «OptSim simulation of the dispersion compensating fiber using the Scope component,» *2016 International Conference on Audio, Language and Image Processing (ICALIP)*, págs. 947-951, 2016.
- [79] J. G. Proakis, «Digital Communications,» *McGraw-Hill Education*, 2013.

## **5 ANEXOS**

Los documentos generados y utilizados para la realización de este proyecto se encuentran cargados en un repositorio. Su acceso se puede realizar mediante el siguiente enlace: https://github.com/Katherine5698/trabajo\_titulacion.git